Infor Education

# Public Training Schedule

# P U B LISHED APRIL 202 2

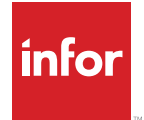

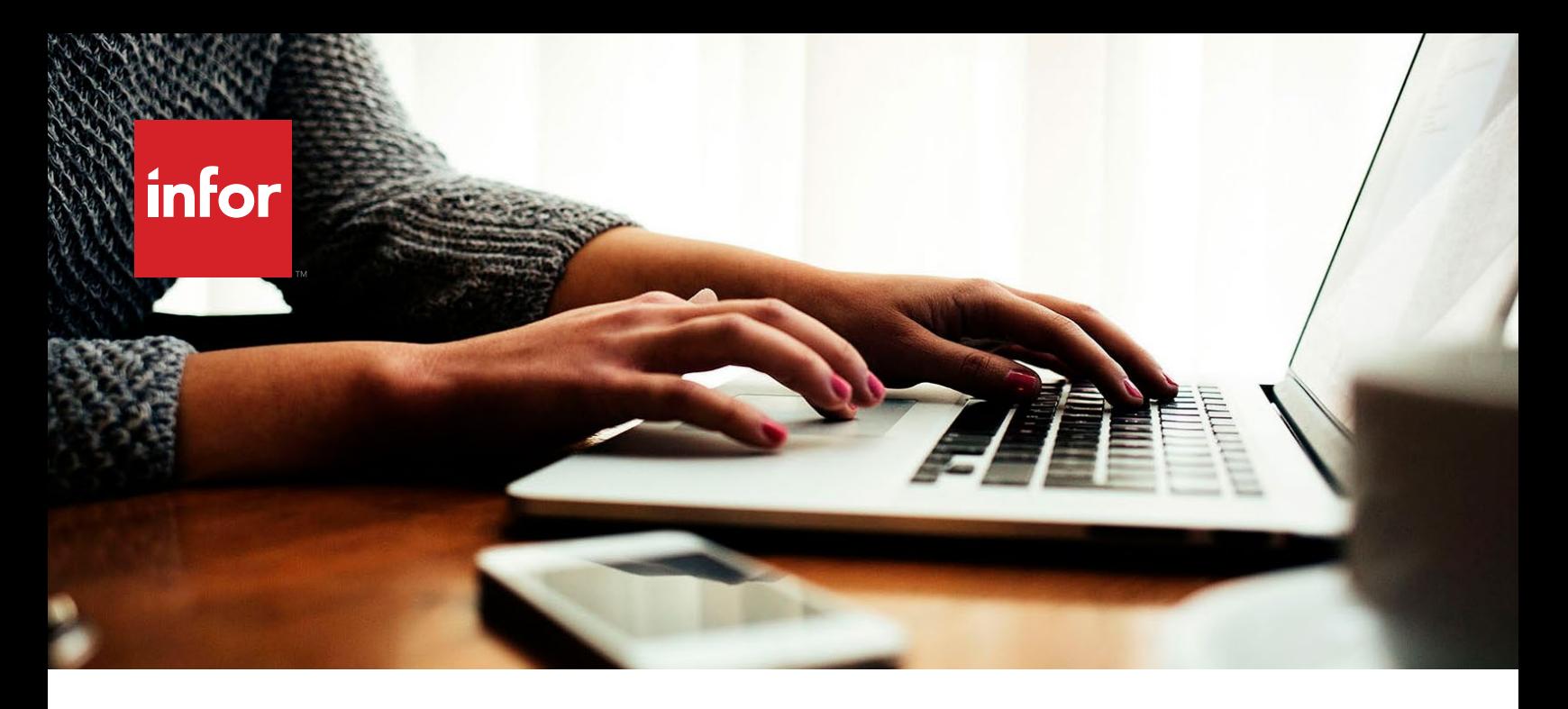

#### PUB L I C T R A ININ G S C H ED UL E

# Infor's innovative applications will transform the way you work and accelerate your business.

## **Infor's innovative applications will transform the way you work and accelerate your business.**

Training is a critical piece that will help you realize these benefits to the greatest degree, and even reduce the total cost of ownership. A welltrained team that is confident in its ability to use software will make better decisions, faster, driving higher productivity and minimizing support costs. Infor Education provides convenient and cost-effective learning solutions that allow you and your employees to get up to speed.

#### **Scheduled classes**

Infor Education courses help you get what you need, when you need it. You can receive training at your site, online, virtually or at an Infor location near you. Whatever you prefer you can choose according to your budget, schedule, and learning preferences.

Use the public instructor-led scheduled classes to improve your skills and business operations. In the location column, you can see if the session is a face to face or a virtual class. Course materials are in English, however, courses will be delivered in local languages in France, Germany, as well as in other regions, where possible.

If you do not find the course or schedule you are looking for, please contact us for assistance to find the best training solution.

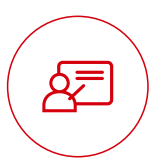

#### Instructor-led Classes

Face-to-face training in your office or at one of our education sites

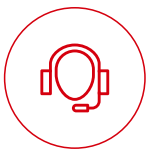

#### Instructor-led Virtual Classes

Take classes from your own desk with the support of an instructor

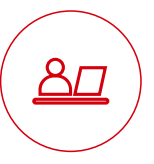

#### Self-directed Learning

Flexible training taken at your own pace; includes a workbook, live training environment, social collaboration and access to an instructor

#### **Training Levels**

Classes are offered across three levels covering everything from product overview to in depth technical classes.

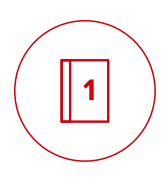

#### Level 1: Overview & Use

Provides product overview and knowledge necessary to use the system.

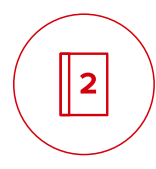

## Level 2: Configuration & Administration

Accelerates the deployment of Infor software through knowledge of configuration options and administration.

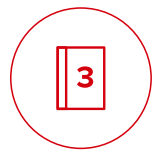

#### Level 3: Installation & Integration

Explores software installation and integration with other systems, as well as how to extend the application.

#### **Pricing & Cancellation policy**

Instructor-led training pricing will be displayed on the class details page in Infor Campus.

Invoicing will occur at time of registration. If you cancel your registration at least 11 business days (5 business days for virtual) prior to the start date, then the registration fee is available to use toward another Education class within a 90 day period. Education will assist in rescheduling you for another class. If you are not able to reschedule, then Education will assist in refunding the course fee.

Infor Education makes every effort to teach scheduled classes, but sometimes unforeseen circumstances arise and a course gets cancelled. If Infor Education postpones your class: we will provide you with as much advance notice as reasonably possible under the circumstance — in most cases, 10 business days. Course schedules are updated regularly; however, class dates and locations are subject to change. For the most current information, please contact us.

## For more information about courses and how to register, please contact:

■ InforCampus@infor.com

# TABLE OF CONTENTS

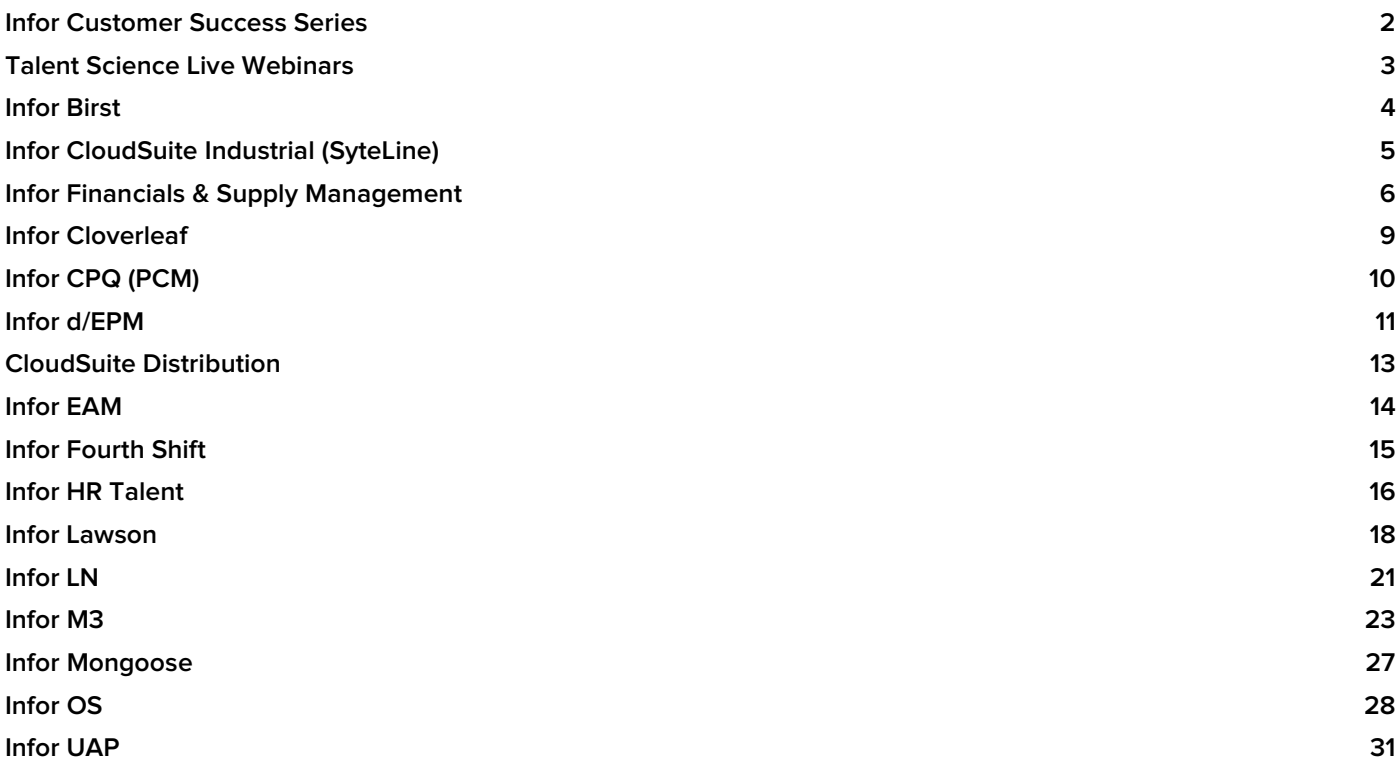

#### If you are unable to take an instructor-led training course, the following courses are available as self-directed learning.

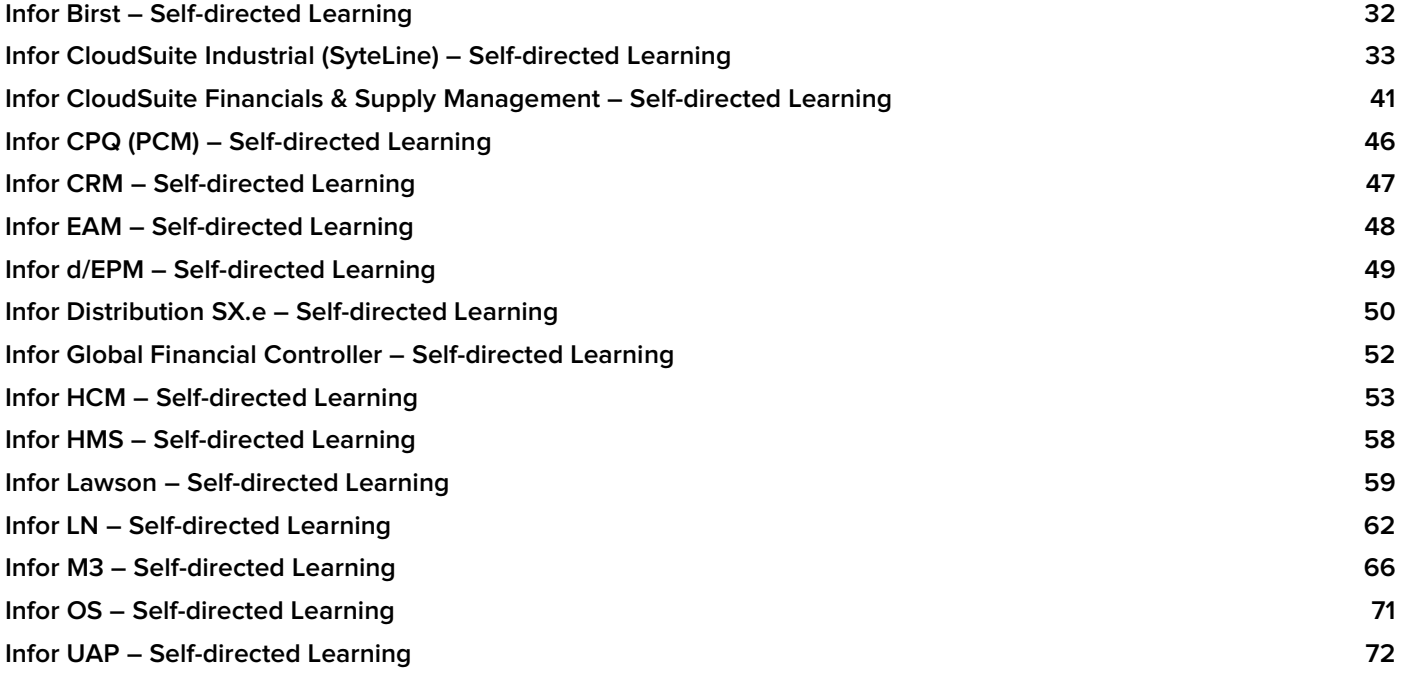

 $\overline{\mathbf{1}}$ 

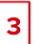

# <span id="page-4-0"></span>Infor Customer Success Series

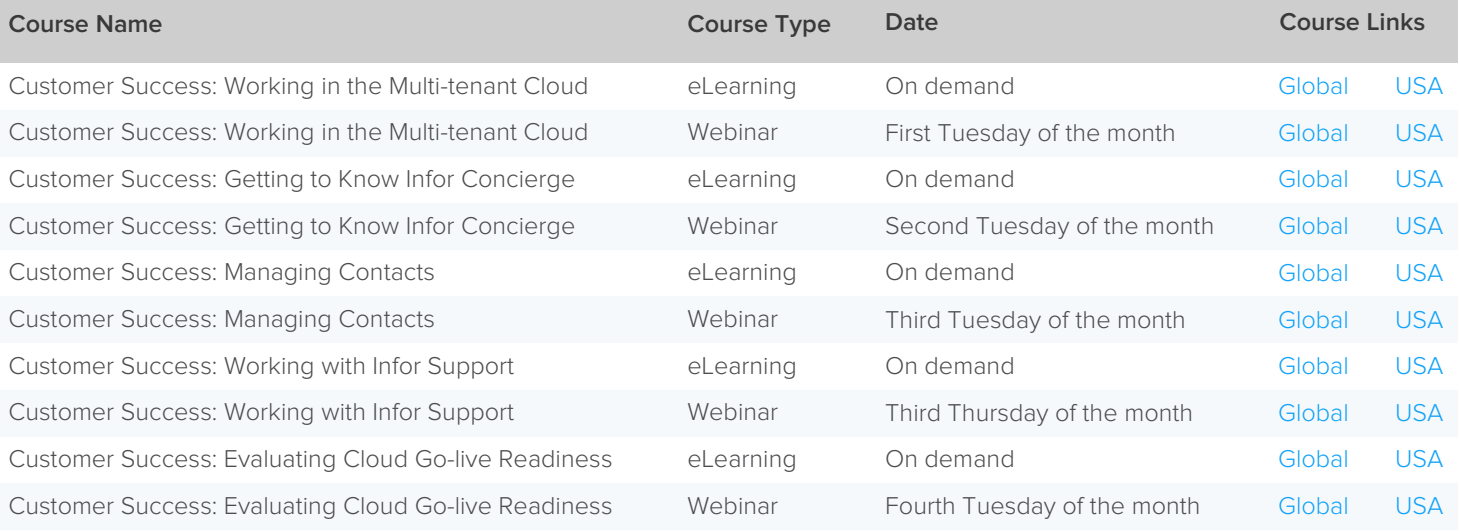

View the full Infor Customer Success Series curriculum on Infor Campus: [Global](https://campus-nonus.infor.com/Saba/Web_spf/NA3P1PRD0027/common/learningeventdetail/curra000000000007923) | [USA](https://campus.infor.com/Saba/Web_spf/NA3P1PRD0027/common/learningeventdetail/curra000000000007923)

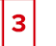

# <span id="page-5-0"></span>Talent Science Live Webinars

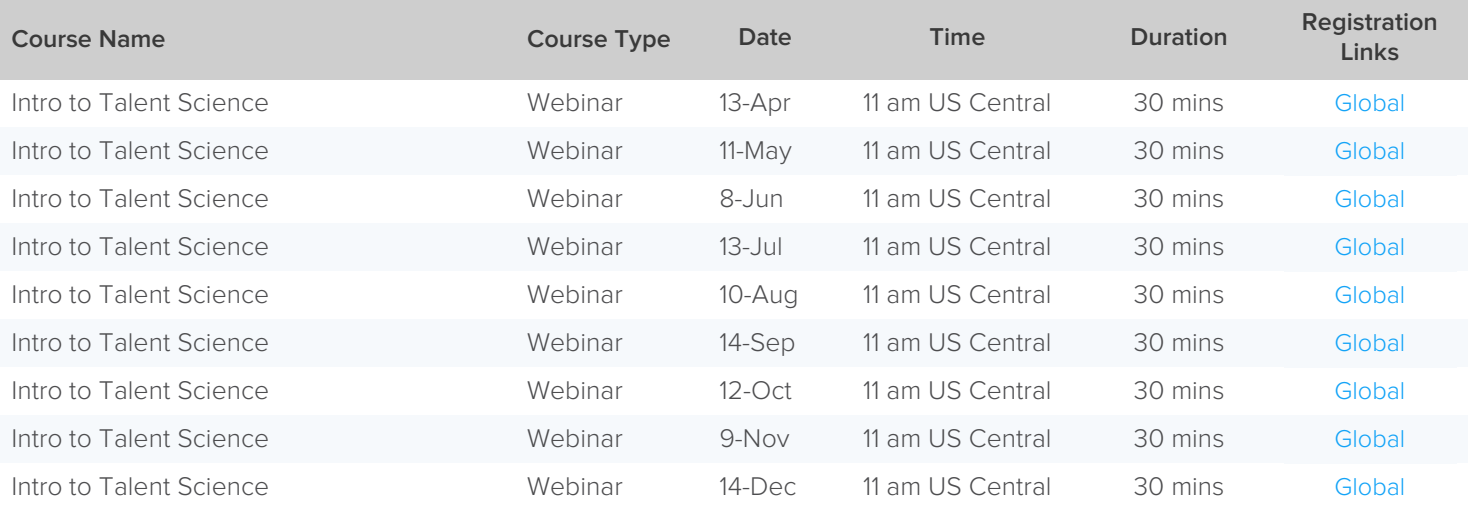

In this **30-minute live demo**, participants learn to **leverage Talent Science capabilities** and **utilize assessment results** effectively. Ideal for **new users**.

 $\vert$  1

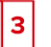

# <span id="page-6-0"></span>Infor Birst

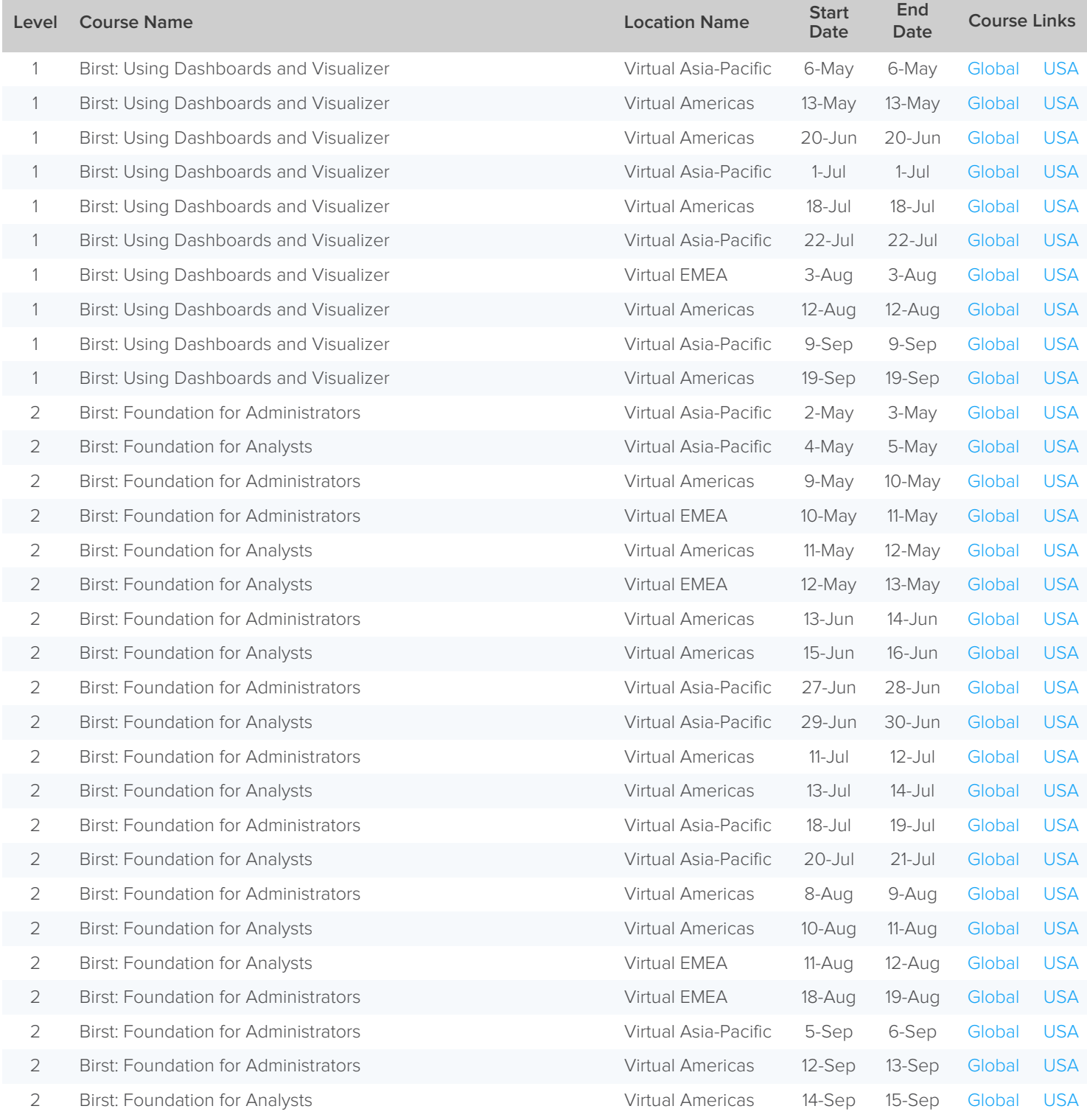

The Public Schedule presents currently scheduled training events.

 $\overline{\mathbf{1}}$ 

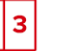

# <span id="page-7-0"></span>Infor CloudSuite Industrial (SyteLine)

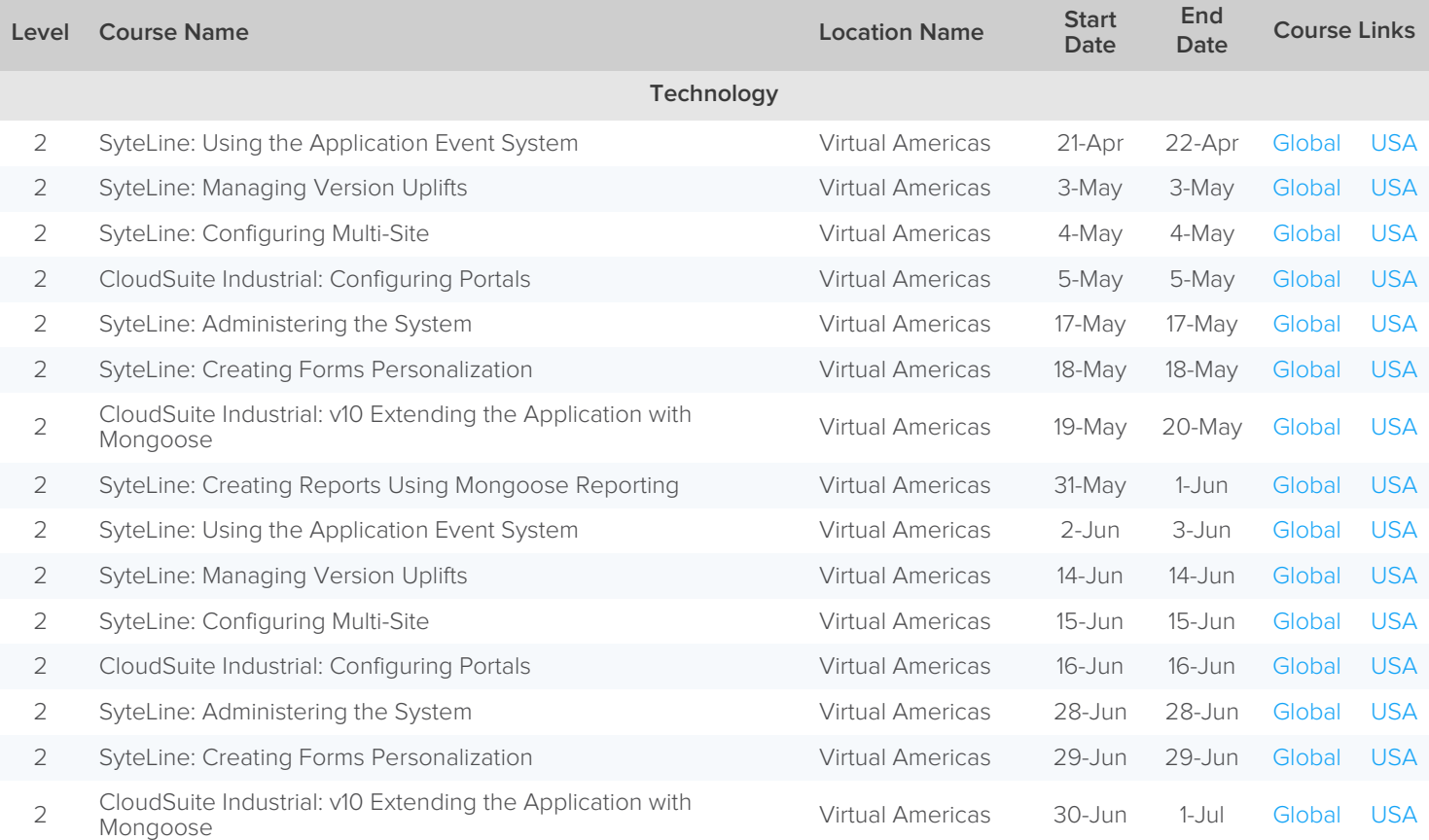

The Public Schedule presents currently scheduled training events.

For a complete listing, please visit [campus.infor.com](https://campus.infor.com/) (USA) o[r campus-nonus.infor.com](https://campus-nonus.infor.com/) (all other locations).

 $\overline{\mathbf{1}}$ 

**Level 1:** Overview and Use **Land 2:** Configuration and Administration **Land 3.** Level 3: Installation and Integration

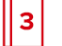

# <span id="page-8-0"></span>Infor Financials & Supply Management

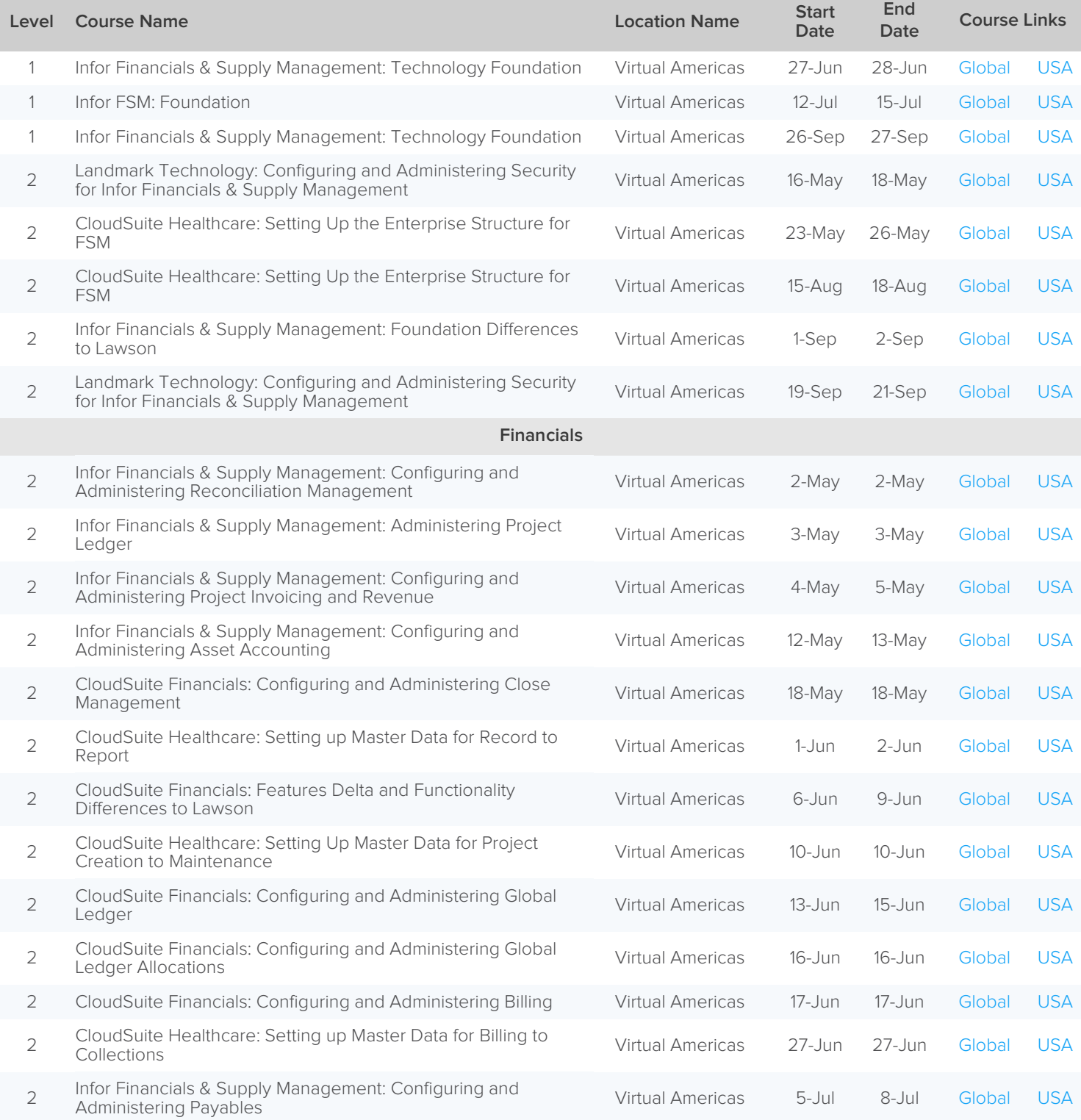

The Public Schedule presents currently scheduled training events.

│1

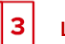

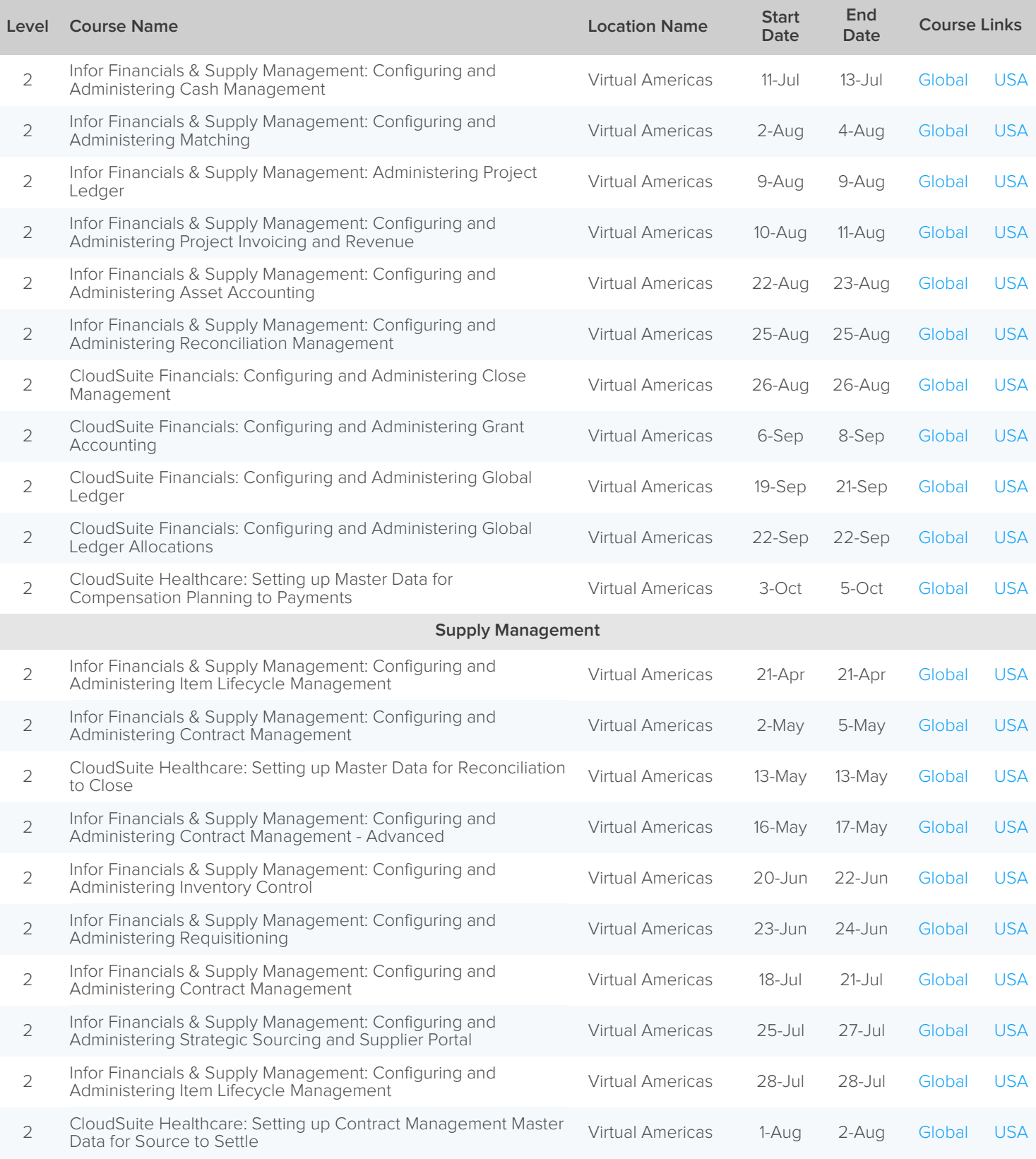

The Public Schedule presents currently scheduled training events.

 $\overline{\mathbf{1}}$ 

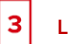

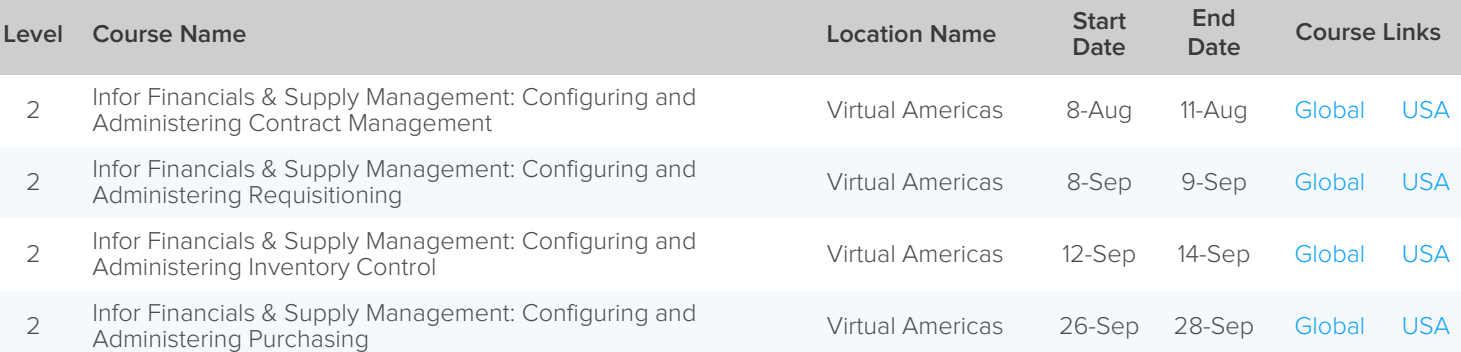

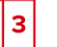

# <span id="page-11-0"></span>Infor Cloverleaf

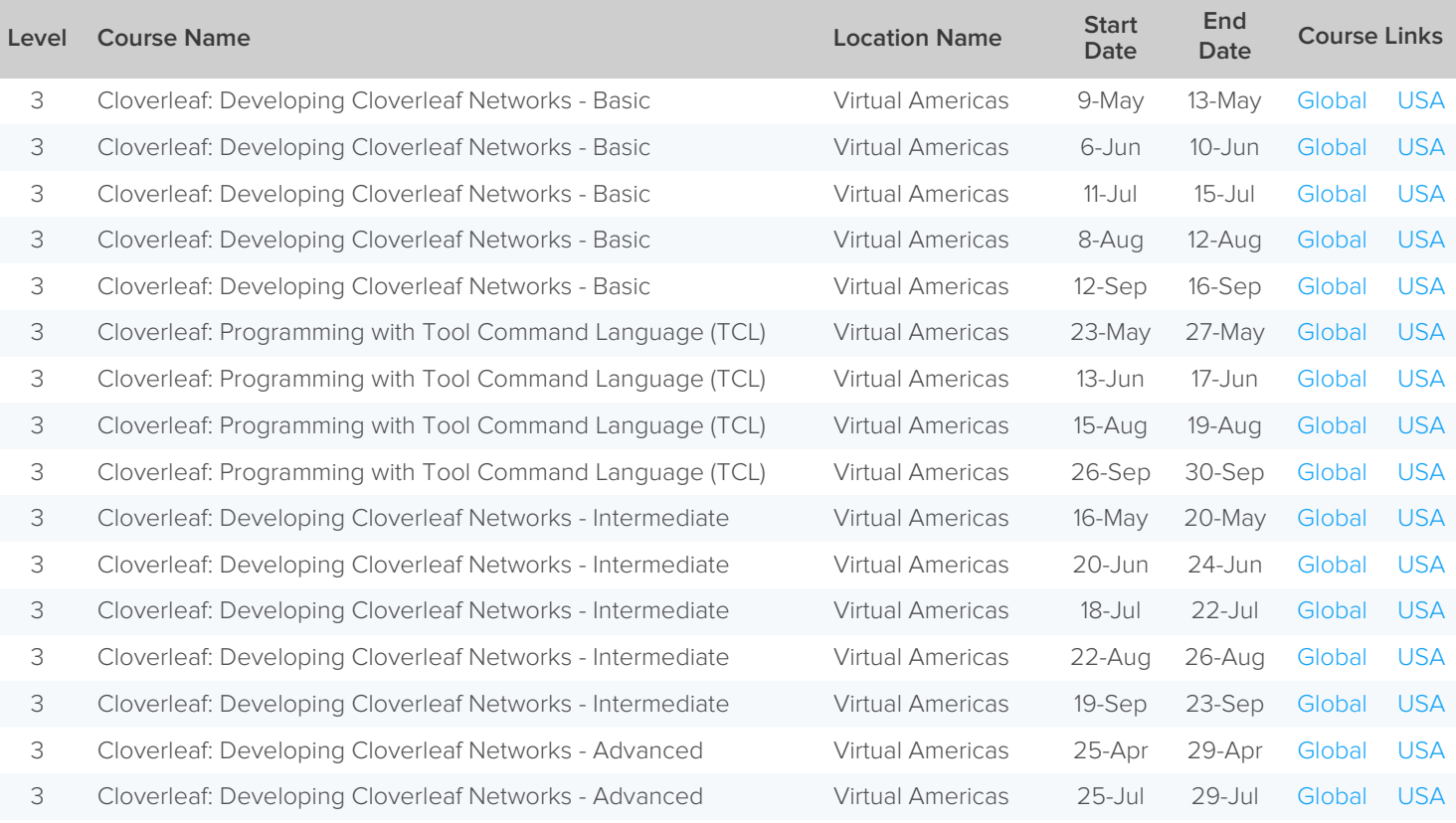

Learning tracks recommendations:

- Developing Cloverleaf Networks Basic Anytime
- Programming with Tool Command Language (Tcl) Couple months after taking Basics
- Developing Cloverleaf Networks Intermediate 6 months after taking Basics & TCL, and couple of months' experience working with Cloverleaf.
- [Developing Cloverleaf Networks Advanced–](https://campus.infor.com/Saba/Web_spf/NA3P1PRD0027/common/ledetail/01_0070600_IEN0059_CLV) 6 months to a year after taking Intermediate, also with a least 6 months' experience working with Cloverleaf after Intermediate.

The Public Schedule presents currently scheduled training events.

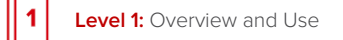

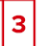

# <span id="page-12-0"></span>Infor CPQ (PCM)

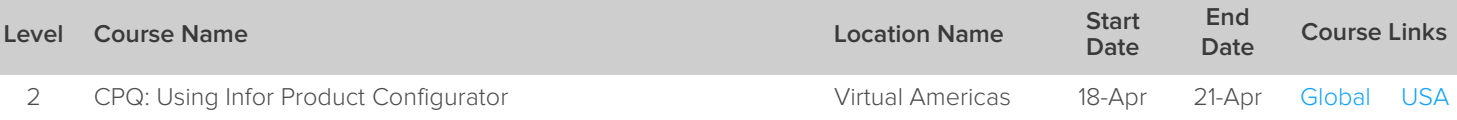

│1

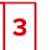

# <span id="page-13-0"></span>Infor d/EPM

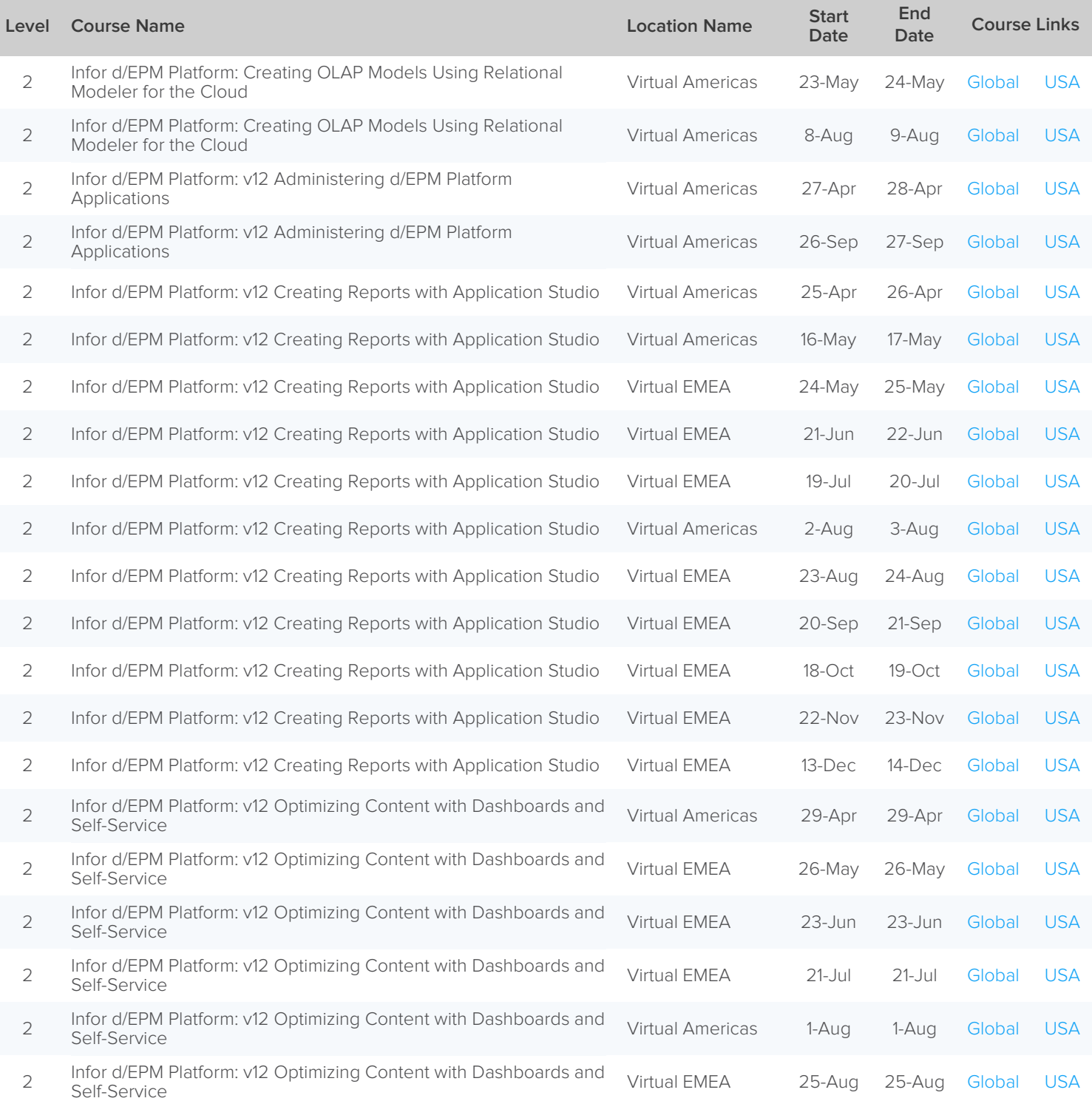

The Public Schedule presents currently scheduled training events.

 $\overline{\mathbf{1}}$ 

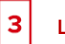

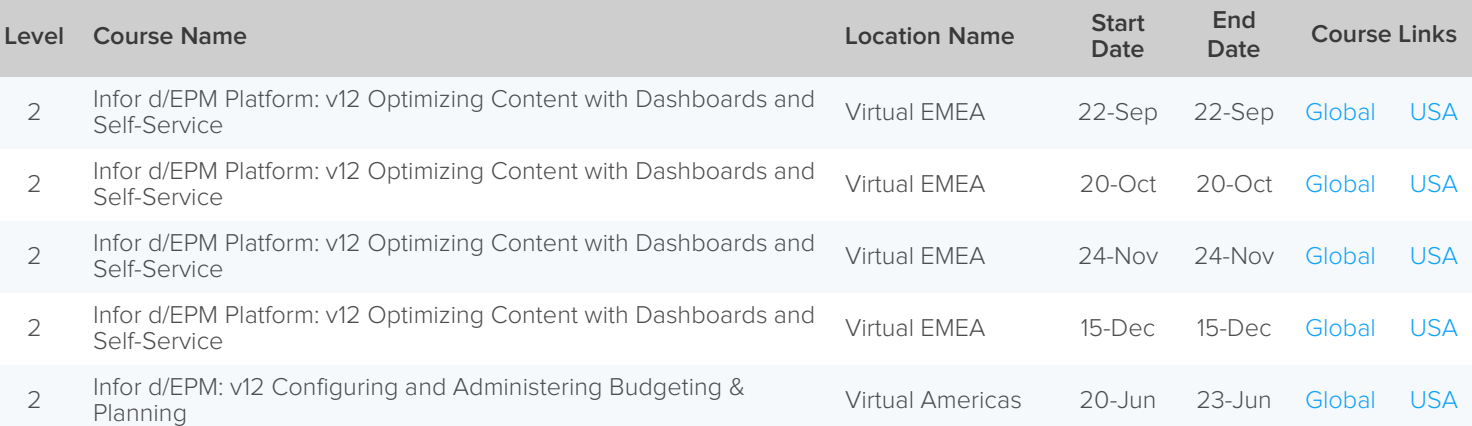

 $\vert$  1

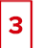

# <span id="page-15-0"></span>CloudSuite Distribution

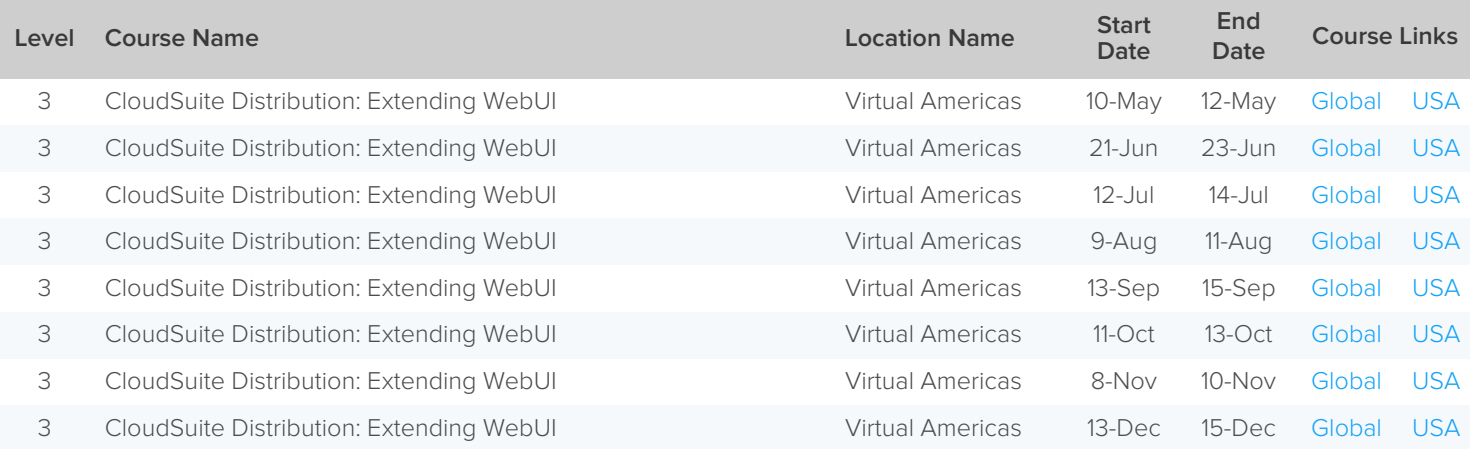

│1

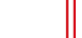

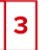

# <span id="page-16-0"></span>Infor EAM

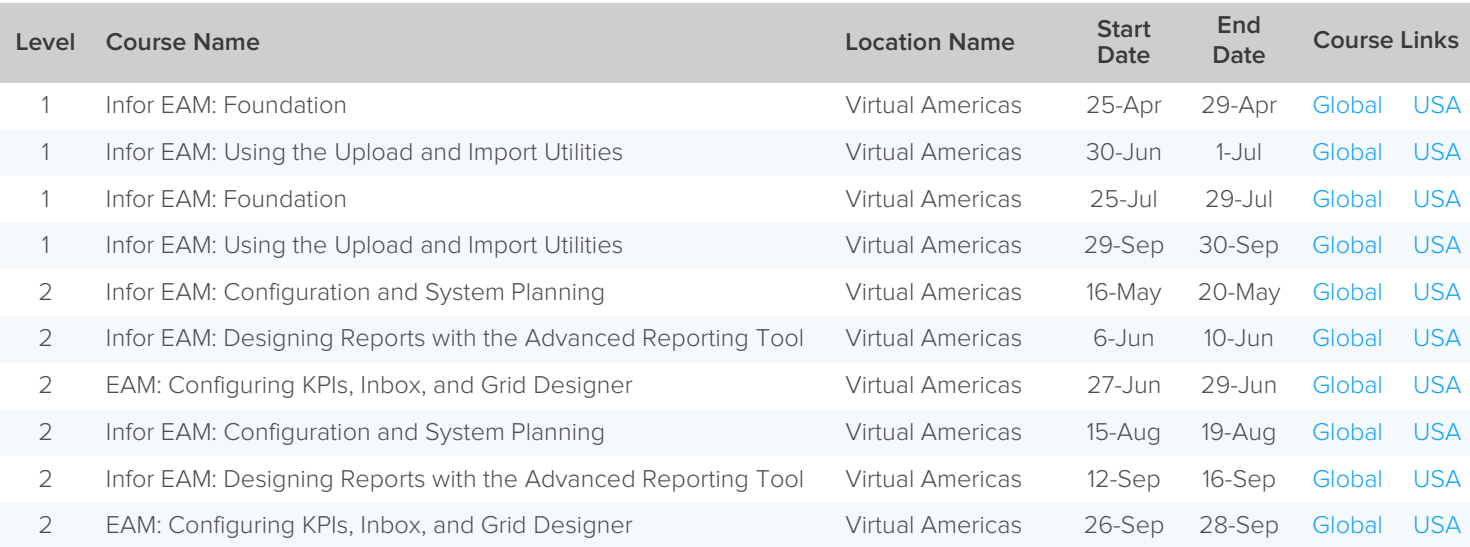

 $\overline{\mathbf{1}}$ 

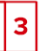

# <span id="page-17-0"></span>Infor Fourth Shift

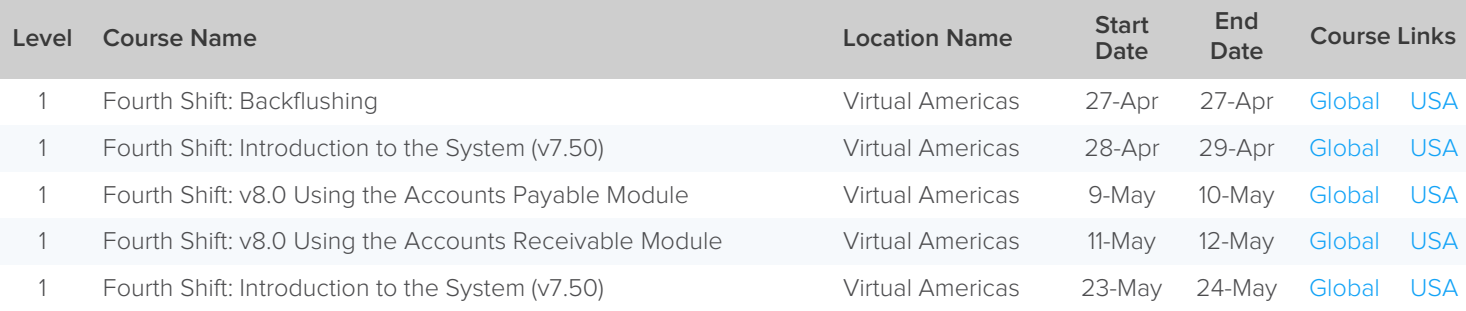

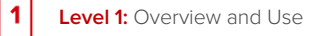

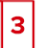

# <span id="page-18-0"></span>Infor HR Talent

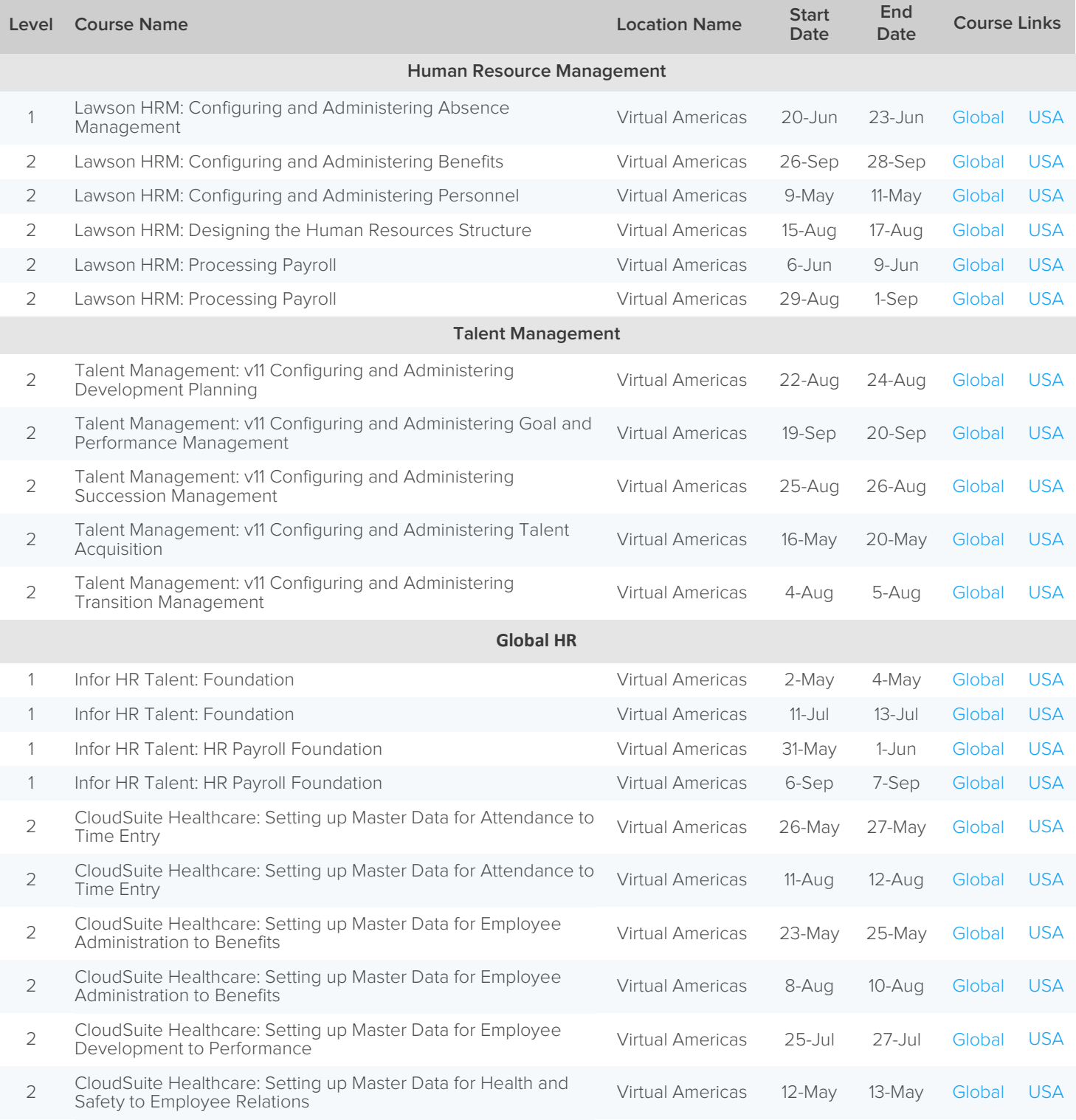

The Public Schedule presents currently scheduled training events.

 $\overline{\mathbf{1}}$ 

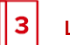

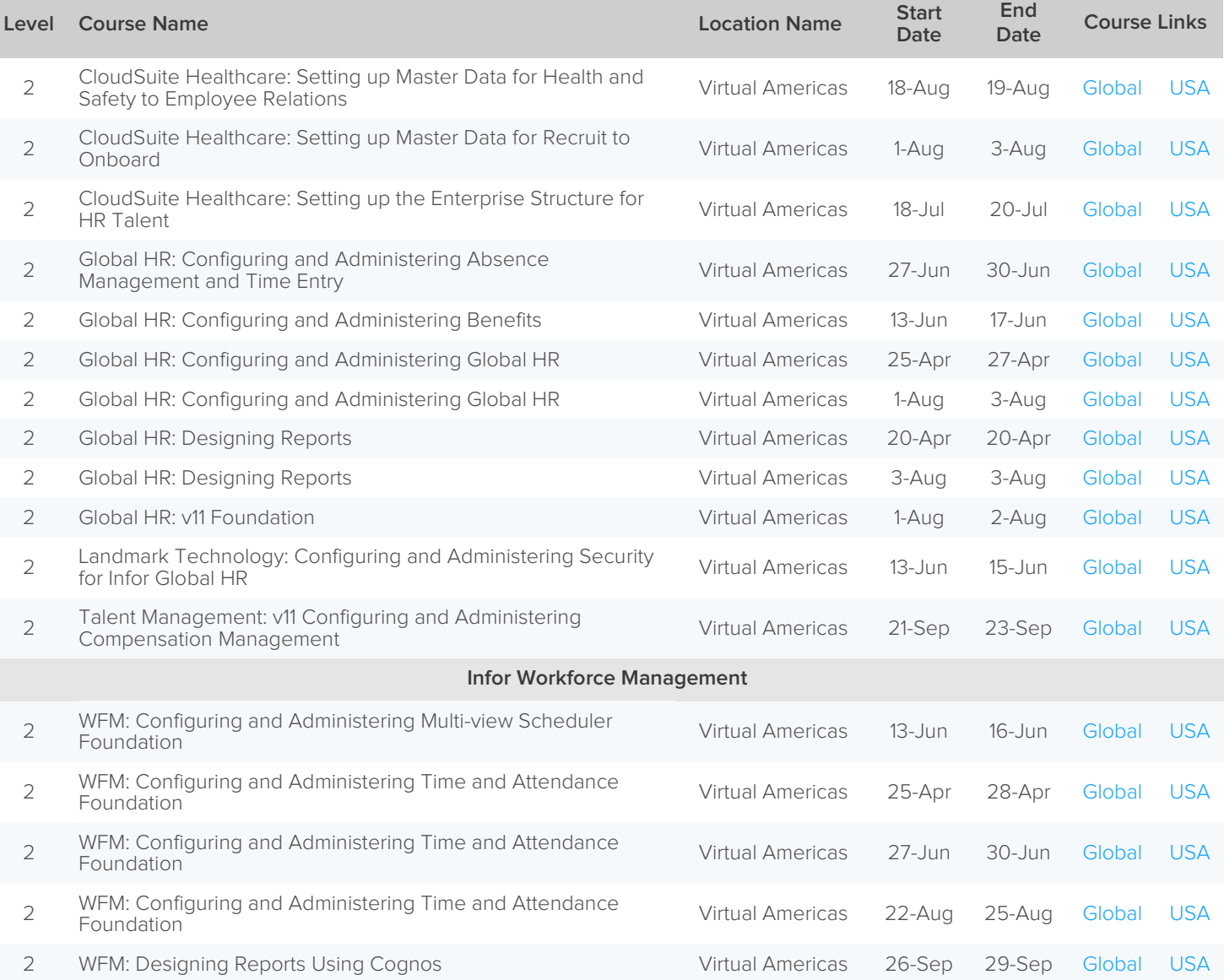

The Public Schedule presents currently scheduled training events.

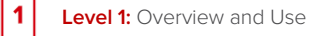

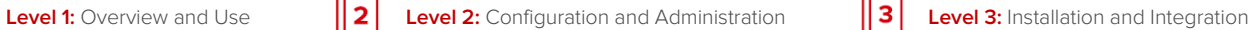

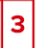

# <span id="page-20-0"></span>Infor Lawson

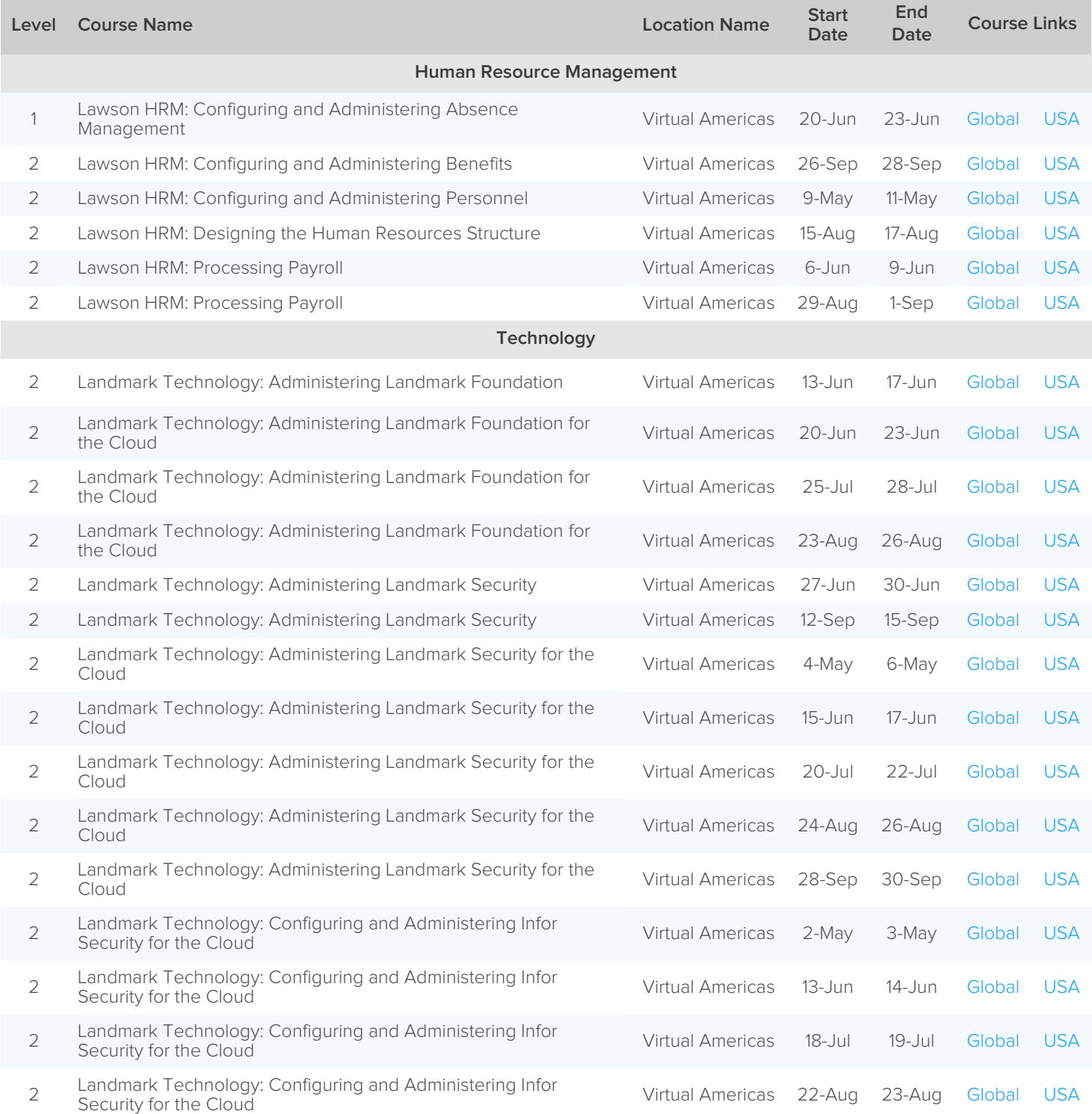

The Public Schedule presents currently scheduled training events.

│1

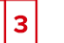

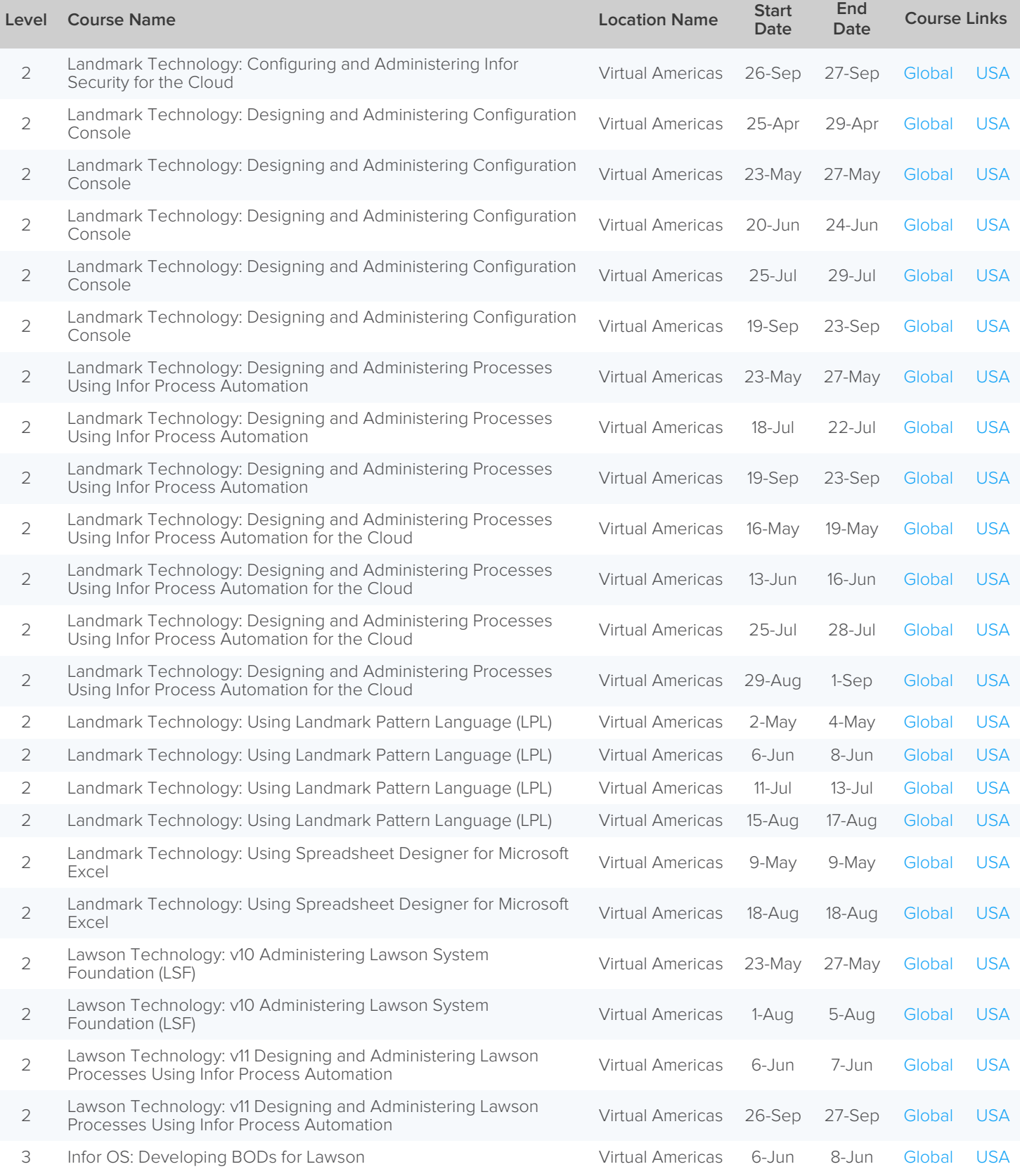

The Public Schedule presents currently scheduled training events.

 $\overline{\mathbf{1}}$ 

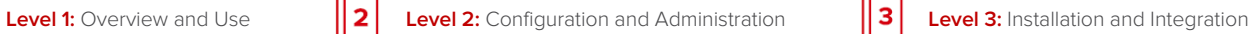

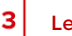

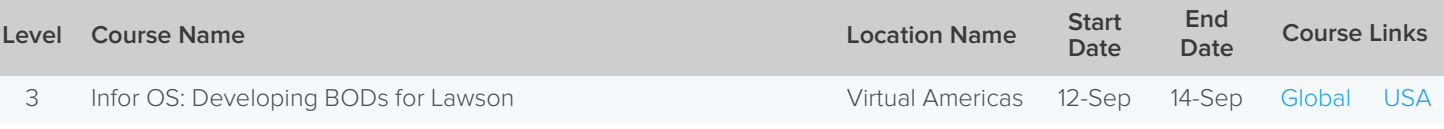

 $\overline{\mathbf{1}}$ 

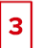

# <span id="page-23-0"></span>Infor LN

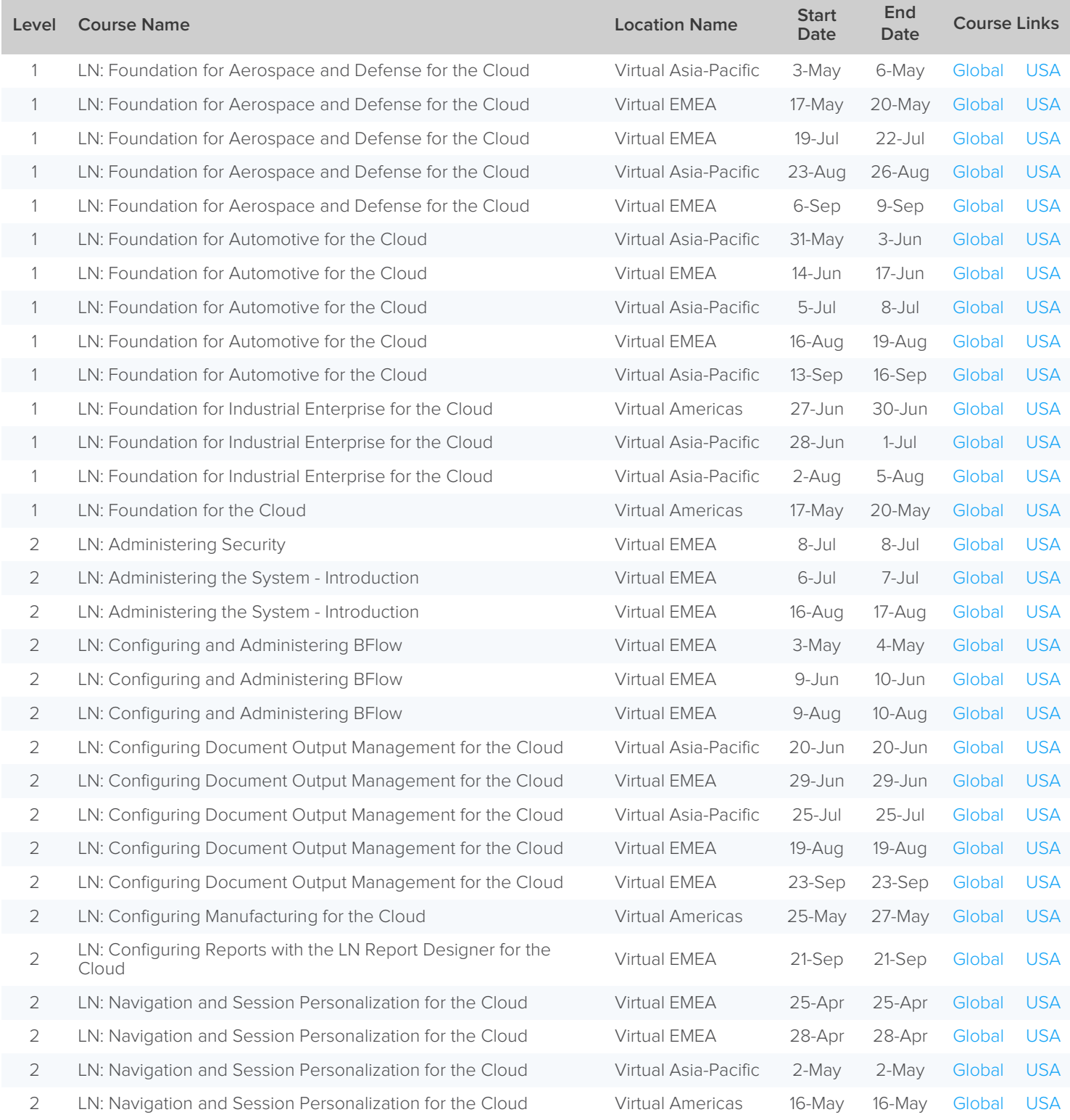

The Public Schedule presents currently scheduled training events.

 $\overline{\mathbf{1}}$ 

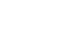

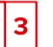

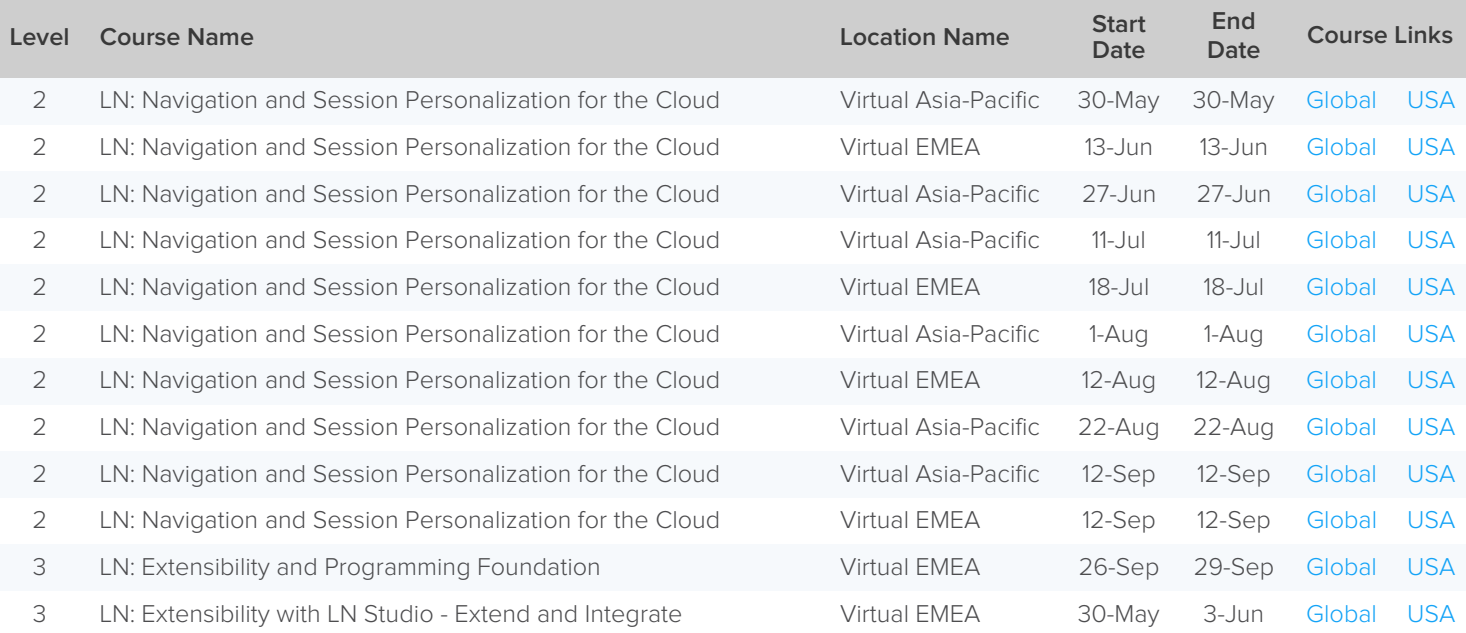

 $\vert$  1

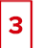

# <span id="page-25-0"></span>Infor M3

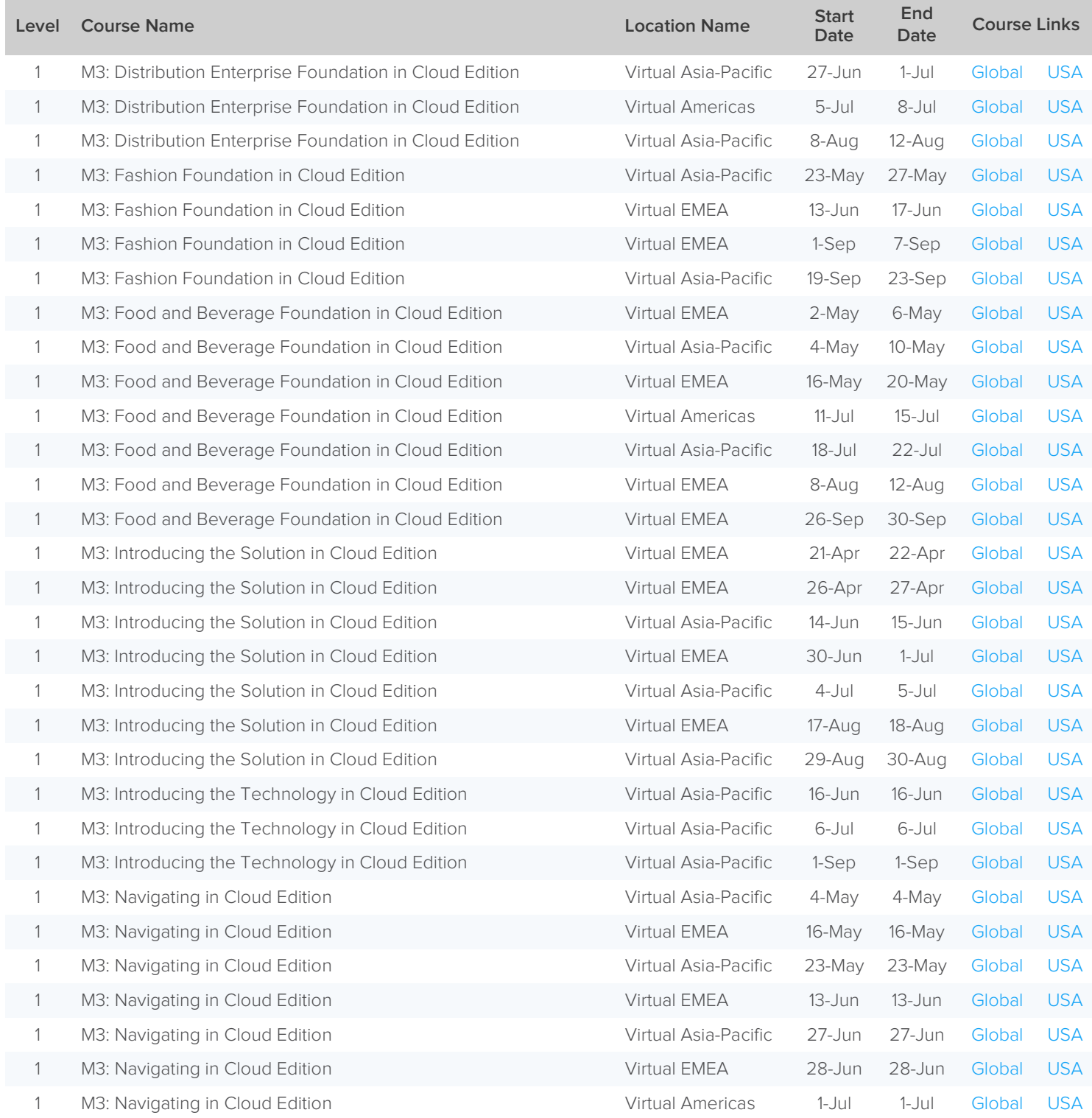

The Public Schedule presents currently scheduled training events.

 $\overline{\mathbf{1}}$ 

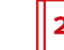

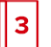

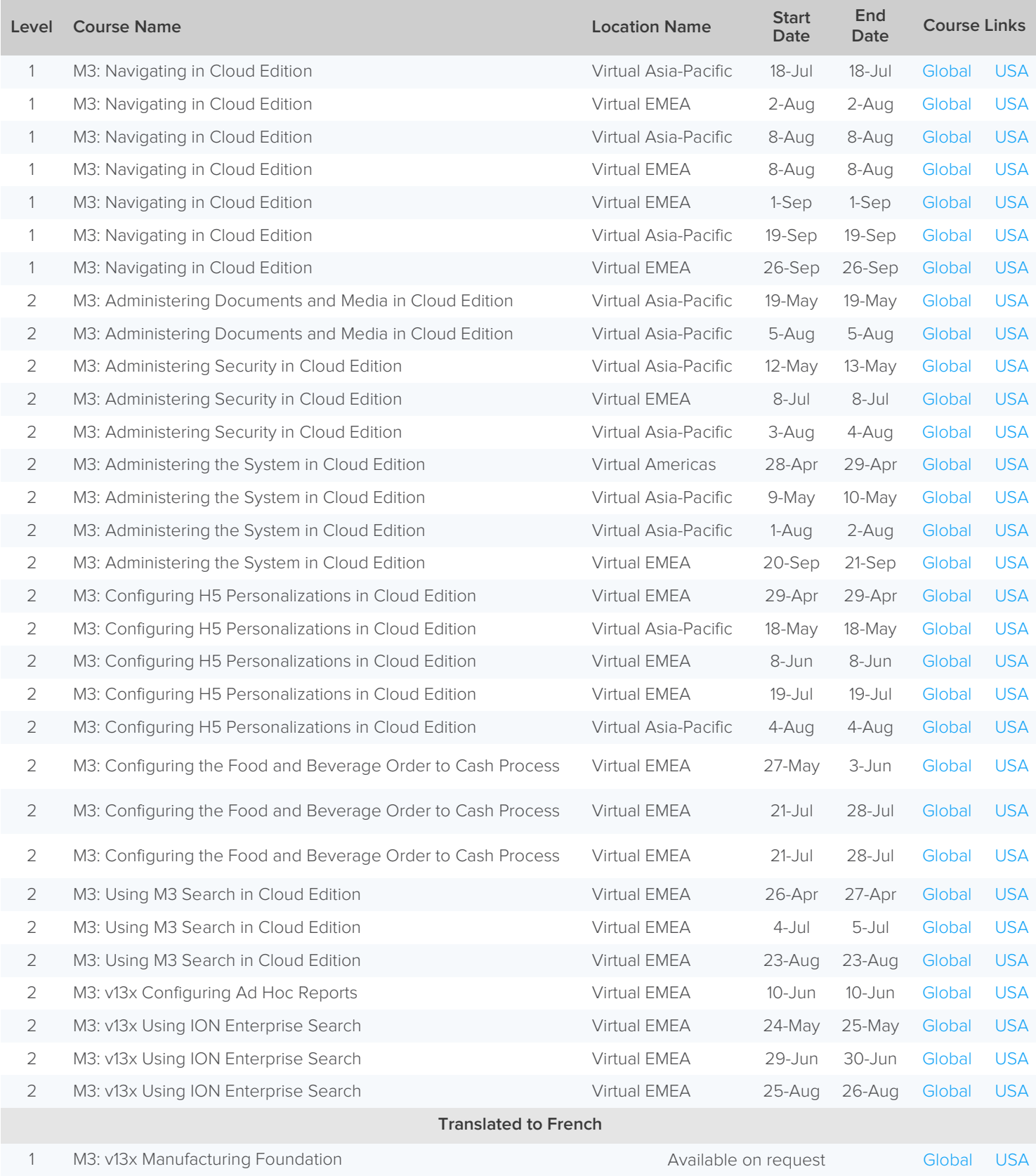

The Public Schedule presents currently scheduled training events.

 $\overline{\mathbf{1}}$ 

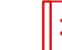

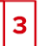

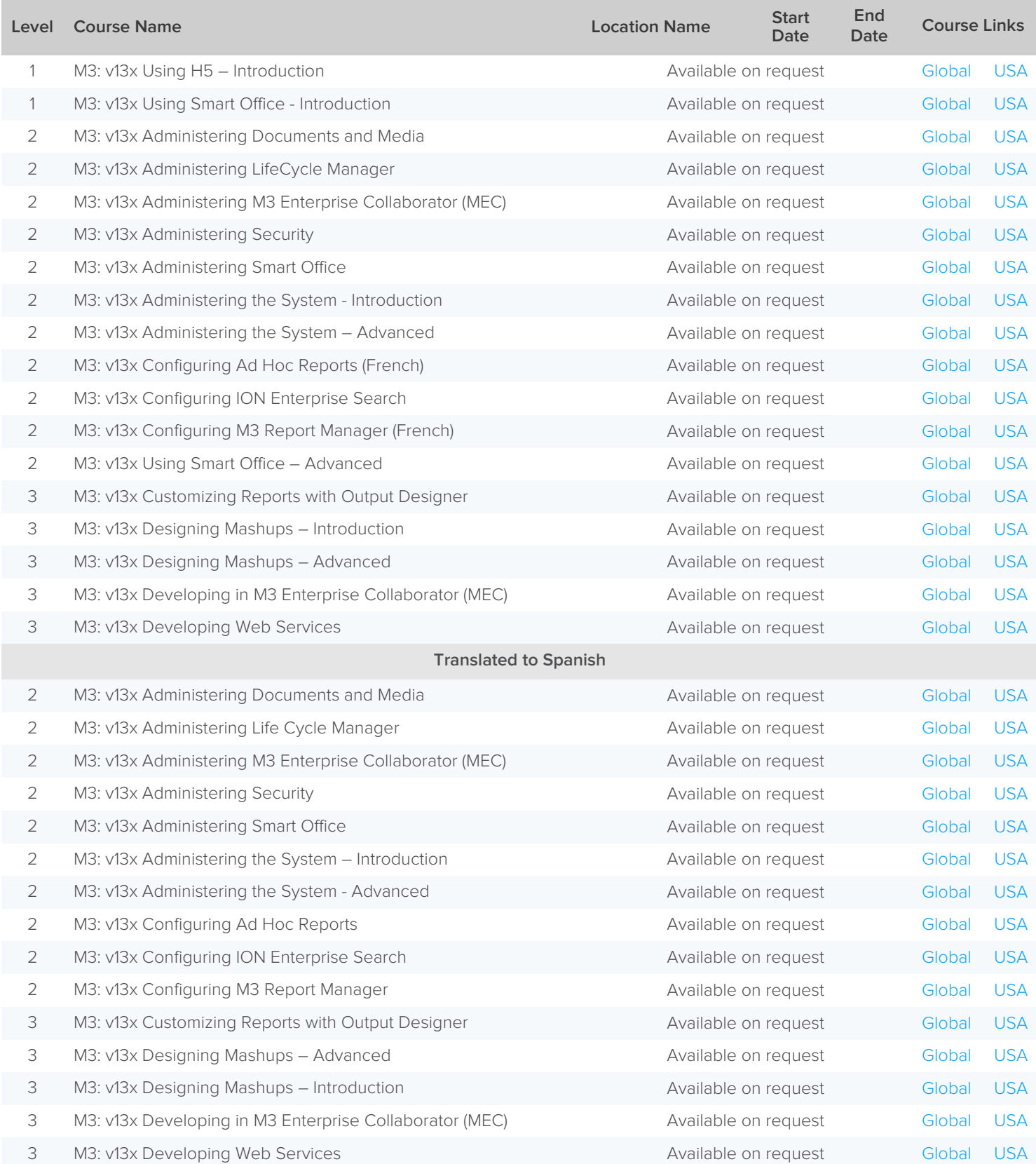

The Public Schedule presents currently scheduled training events.

 $\overline{\mathbf{1}}$ 

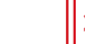

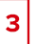

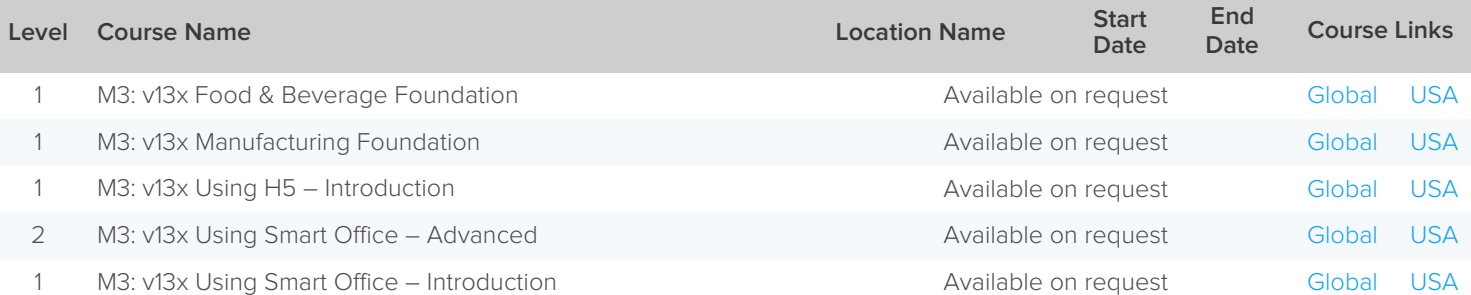

 $\overline{\mathbf{1}}$ 

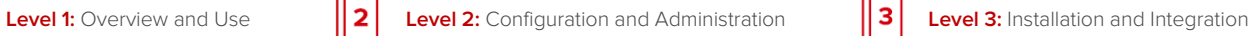

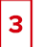

# <span id="page-29-0"></span>Infor Mongoose

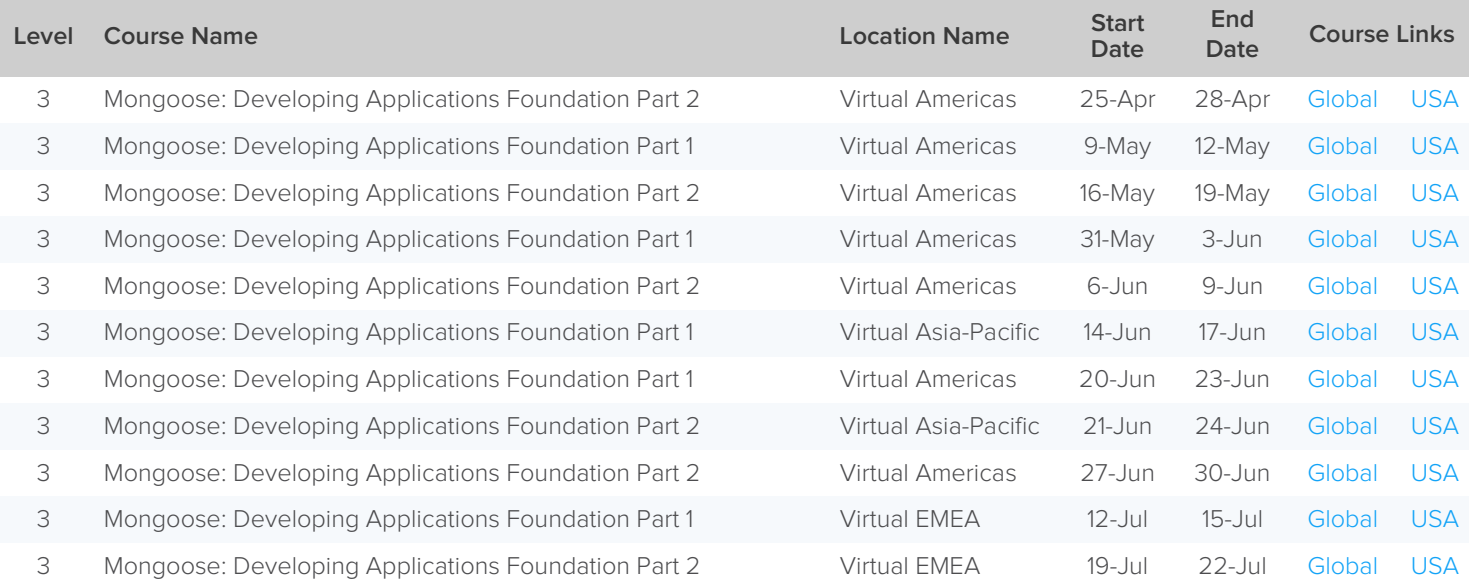

 $\overline{\mathbf{1}}$ 

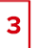

# <span id="page-30-0"></span>Infor OS

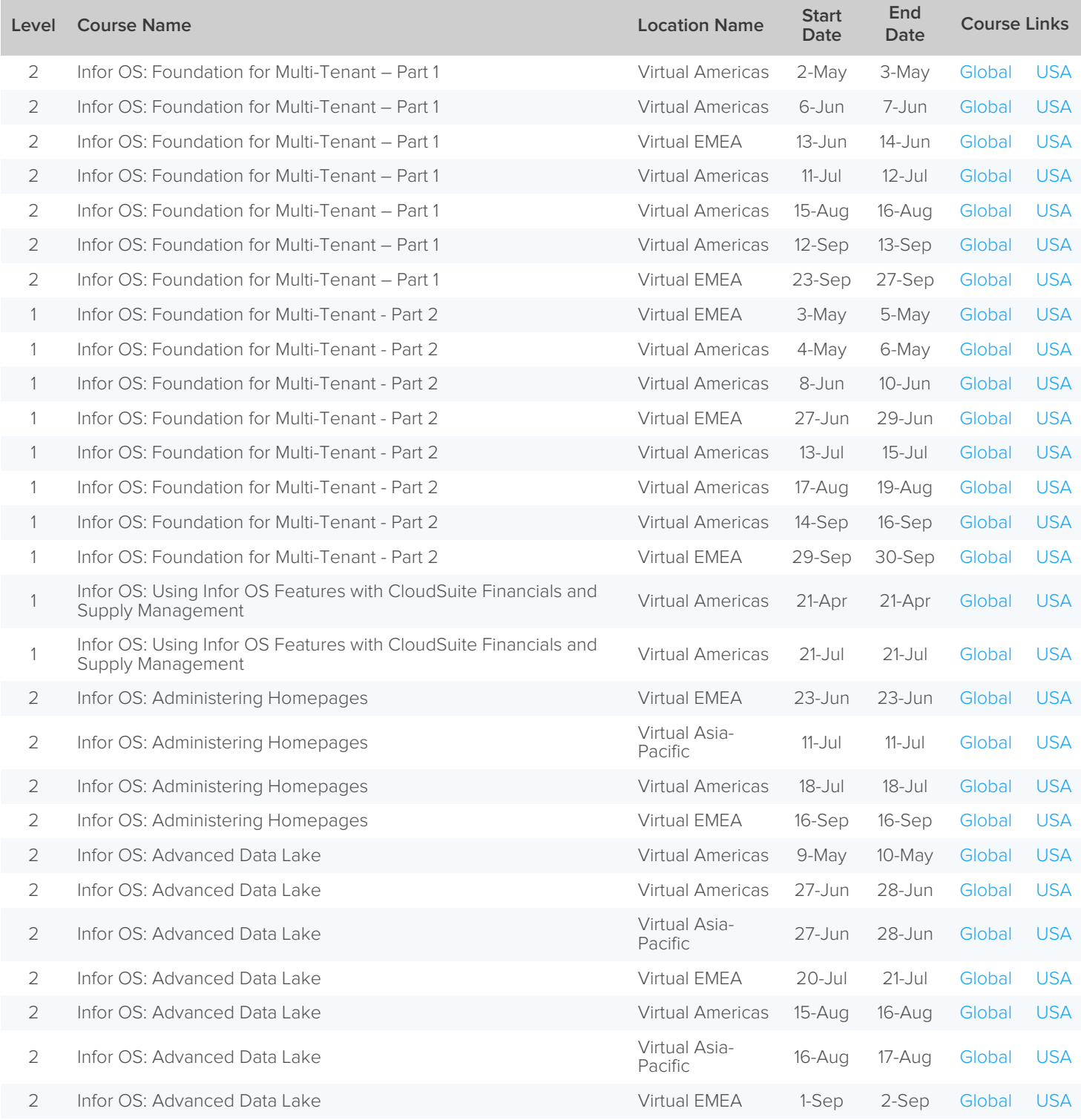

The Public Schedule presents currently scheduled training events.

 $\overline{\mathbf{1}}$ 

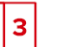

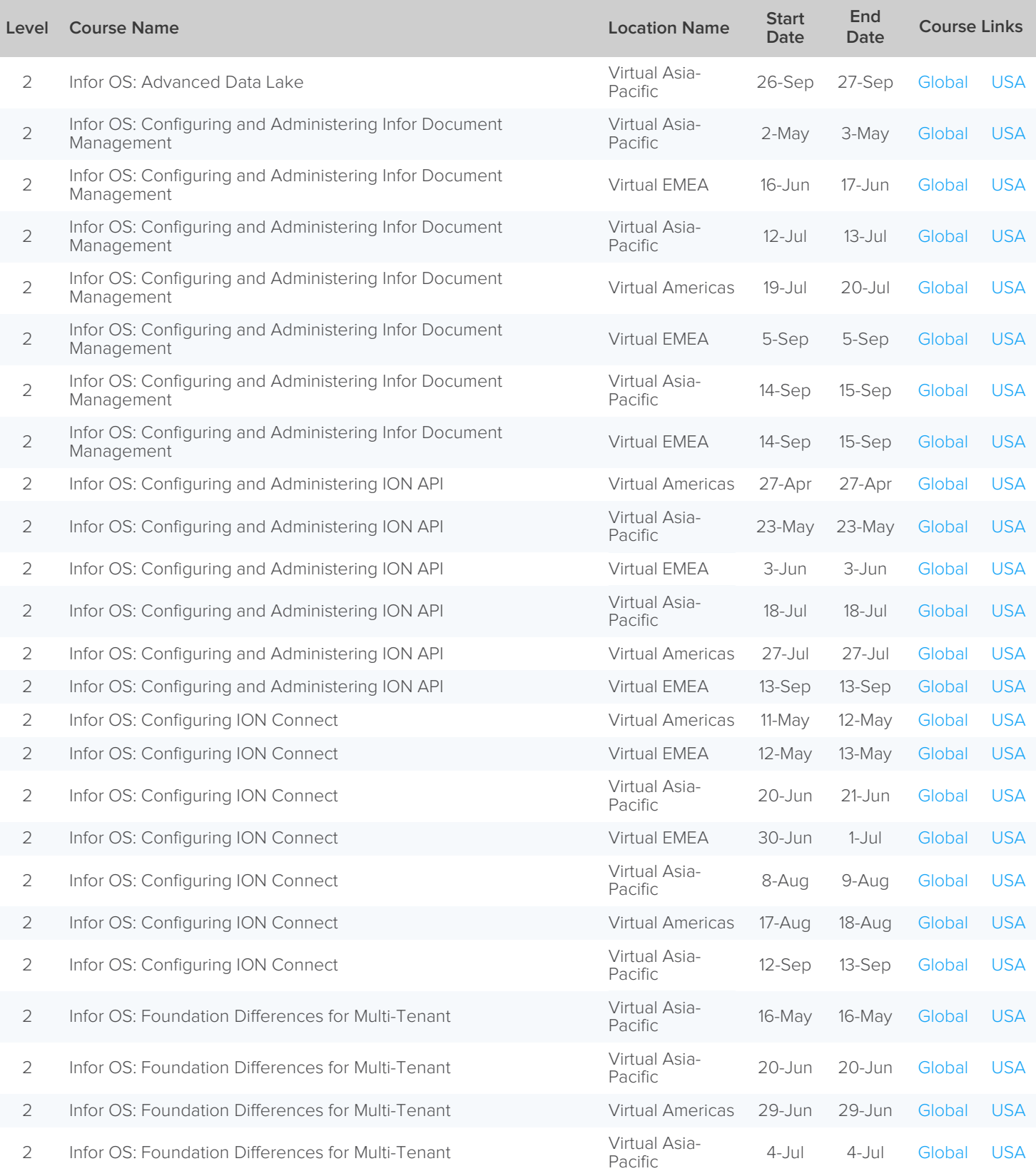

The Public Schedule presents currently scheduled training events.

 $\overline{\mathbf{1}}$ 

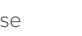

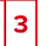

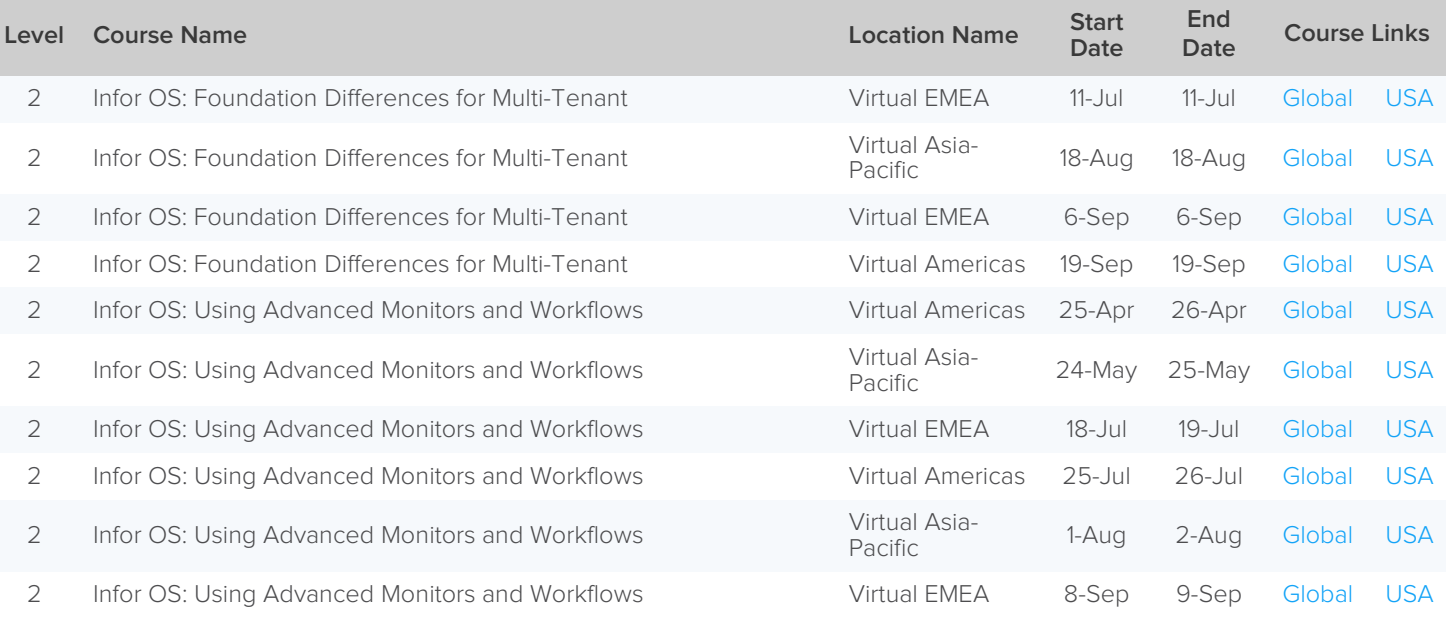

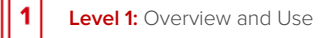

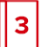

# <span id="page-33-0"></span>Infor UAP

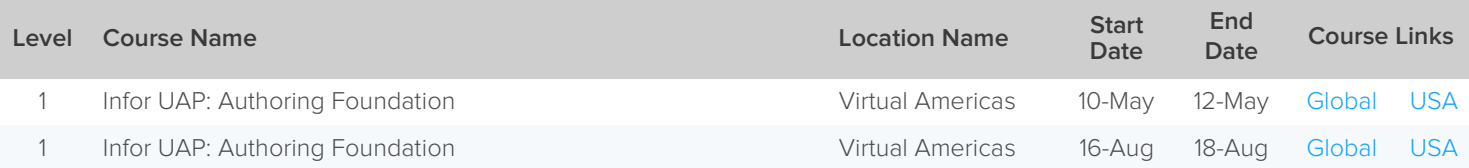

 $\overline{\mathbf{1}}$ 

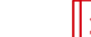

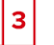

# <span id="page-34-0"></span>Infor Birst – Self-directed Learning

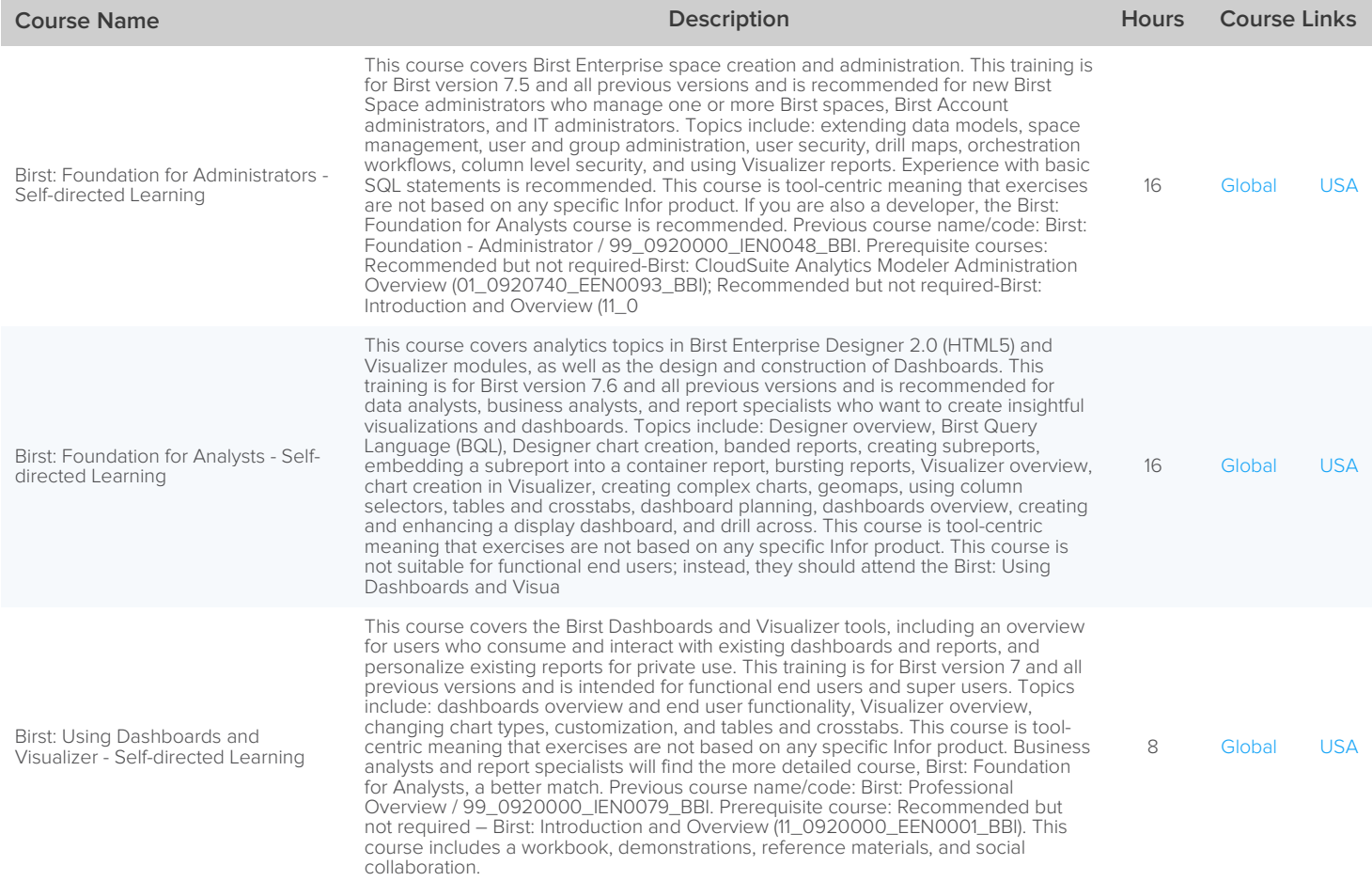

The Public Schedule presents currently scheduled training events.

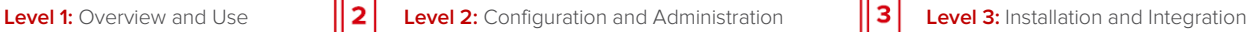

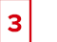

# <span id="page-35-0"></span>Infor CloudSuite Industrial (SyteLine) – Self-directed Learning

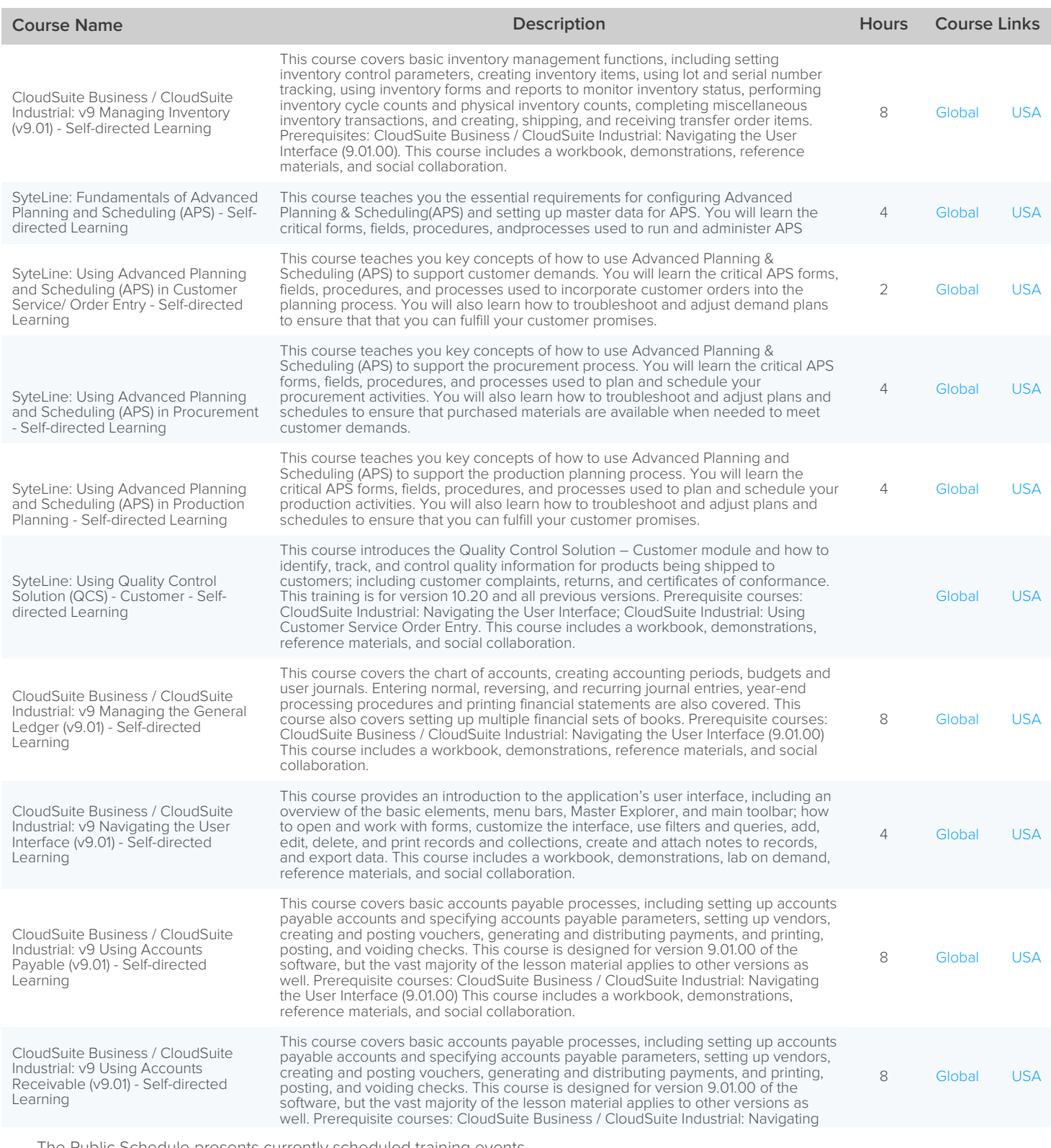
│1

**Level 1:** Overview and Use **Land 2:** Configuration and Administration **Land 3 Level 3:** Installation and Integration

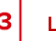

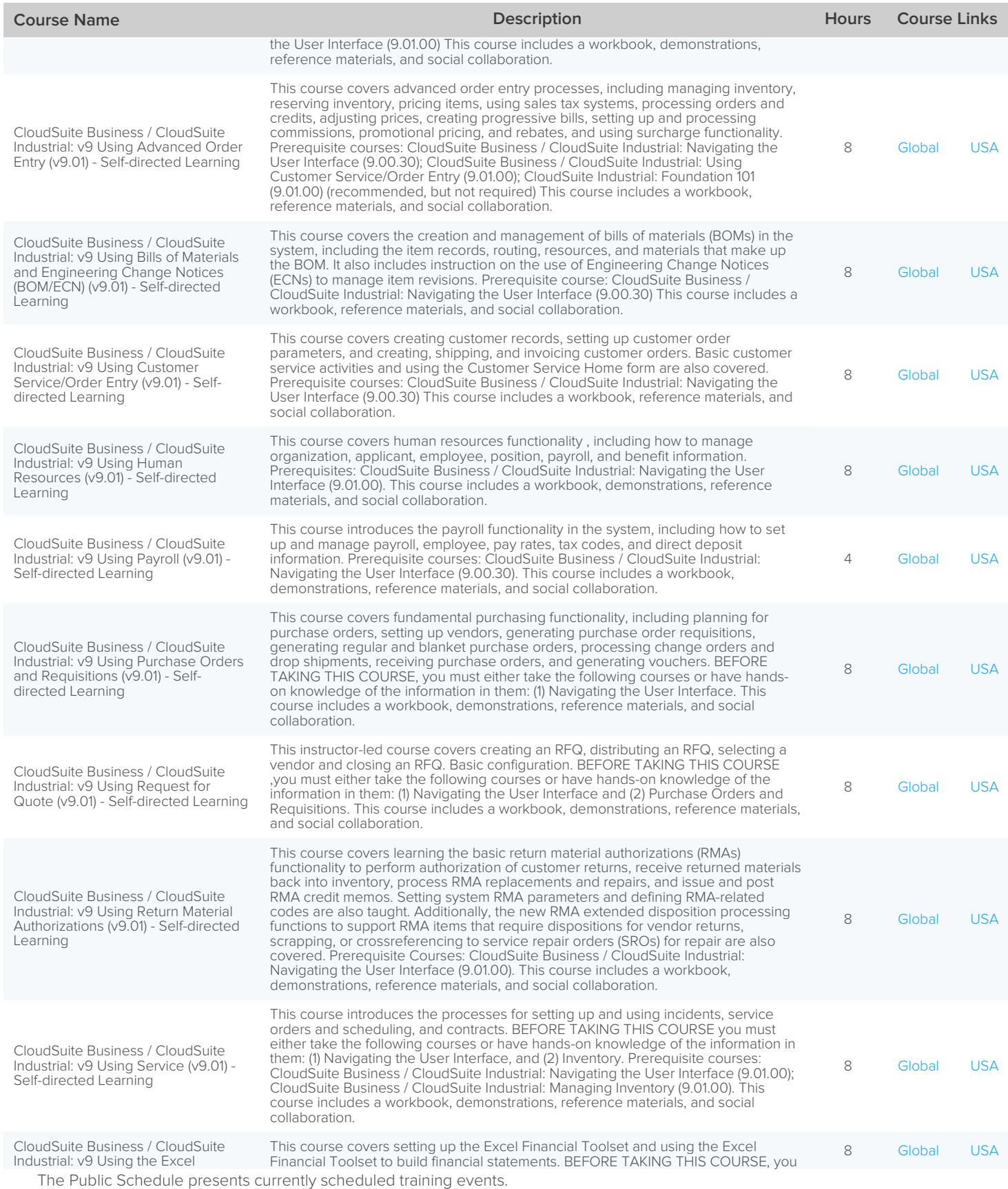

 $\vert$  1

**Level 1:** Overview and Use **Lack Lack 2:** Configuration and Administration **Lack 1:** Level 3: Installation and Integration

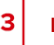

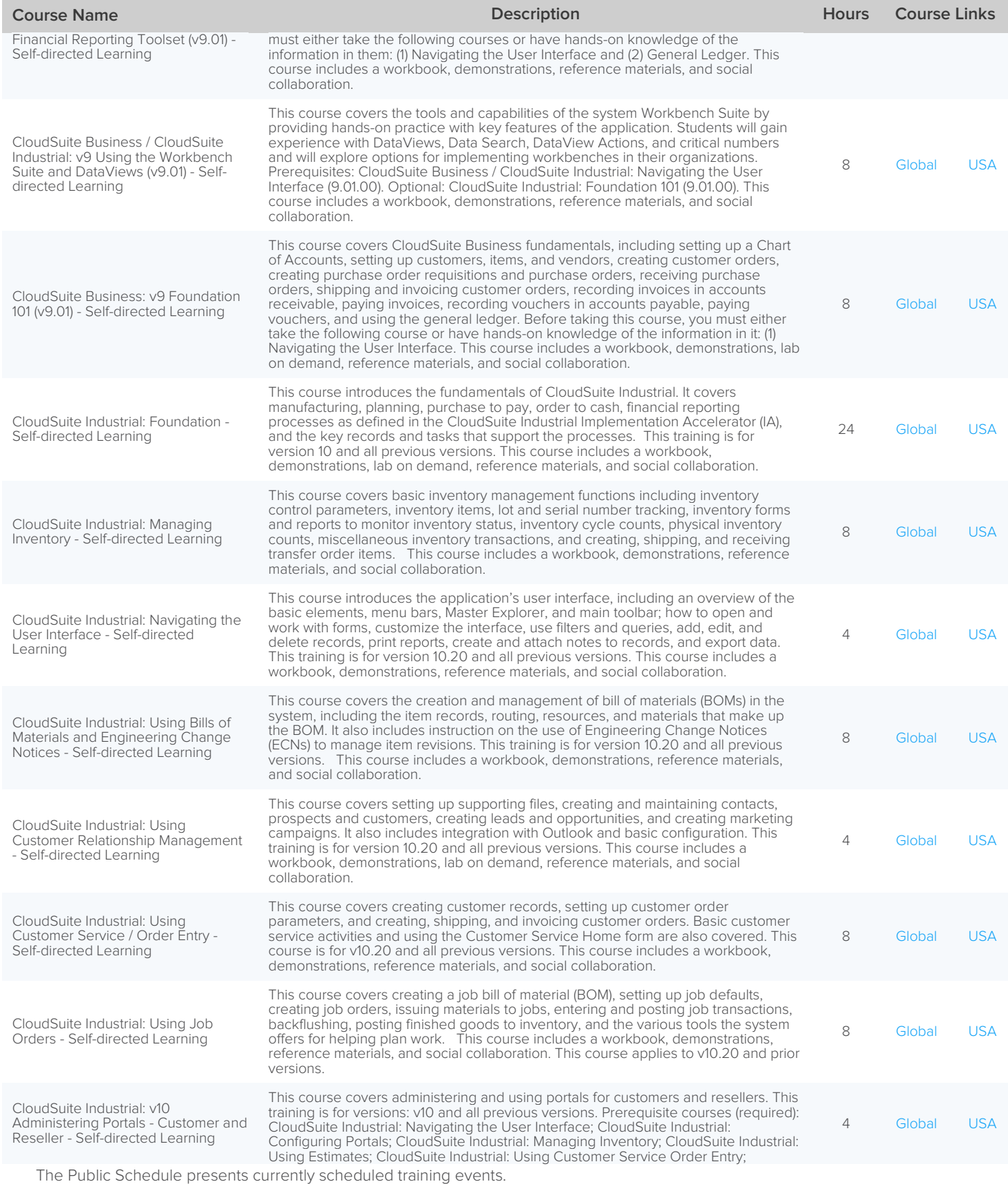

 $\overline{\mathbf{1}}$ 

**Level 1:** Overview and Use **Lack Mann 2:** Configuration and Administration **Lack 1:** Level 3: Installation and Integration

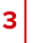

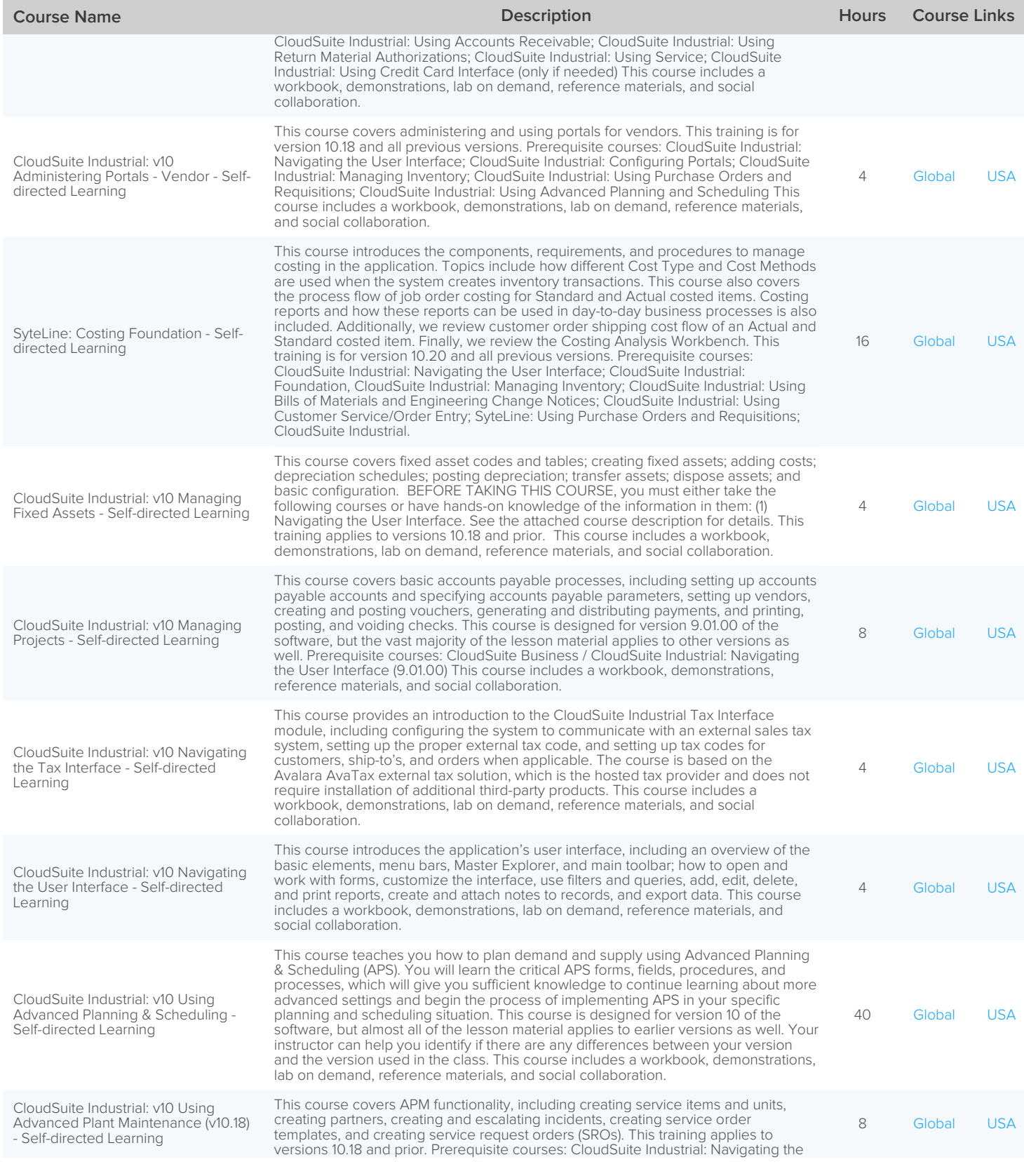

The Public Schedule presents currently scheduled training events.

 $\overline{\mathbf{1}}$ 

**Level 1:** Overview and Use **Lack Mann 2:** Configuration and Administration **Lack 1:** Level 3: Installation and Integration

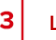

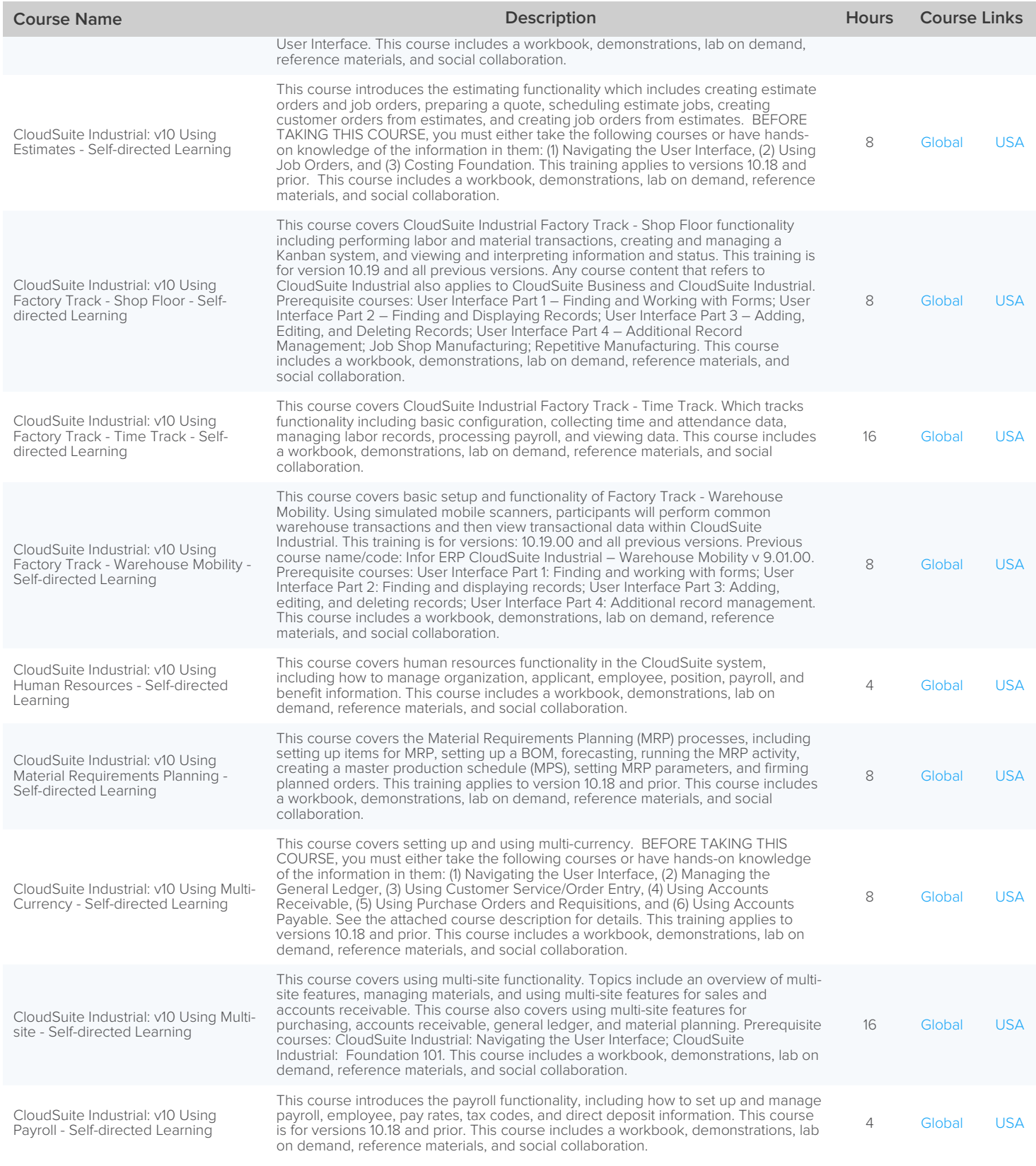

The Public Schedule presents currently scheduled training events.

 $\overline{\mathbf{1}}$ 

**Level 1:** Overview and Use **Lack Lack 2:** Configuration and Administration **Lack 1:** Level 3: Installation and Integration

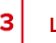

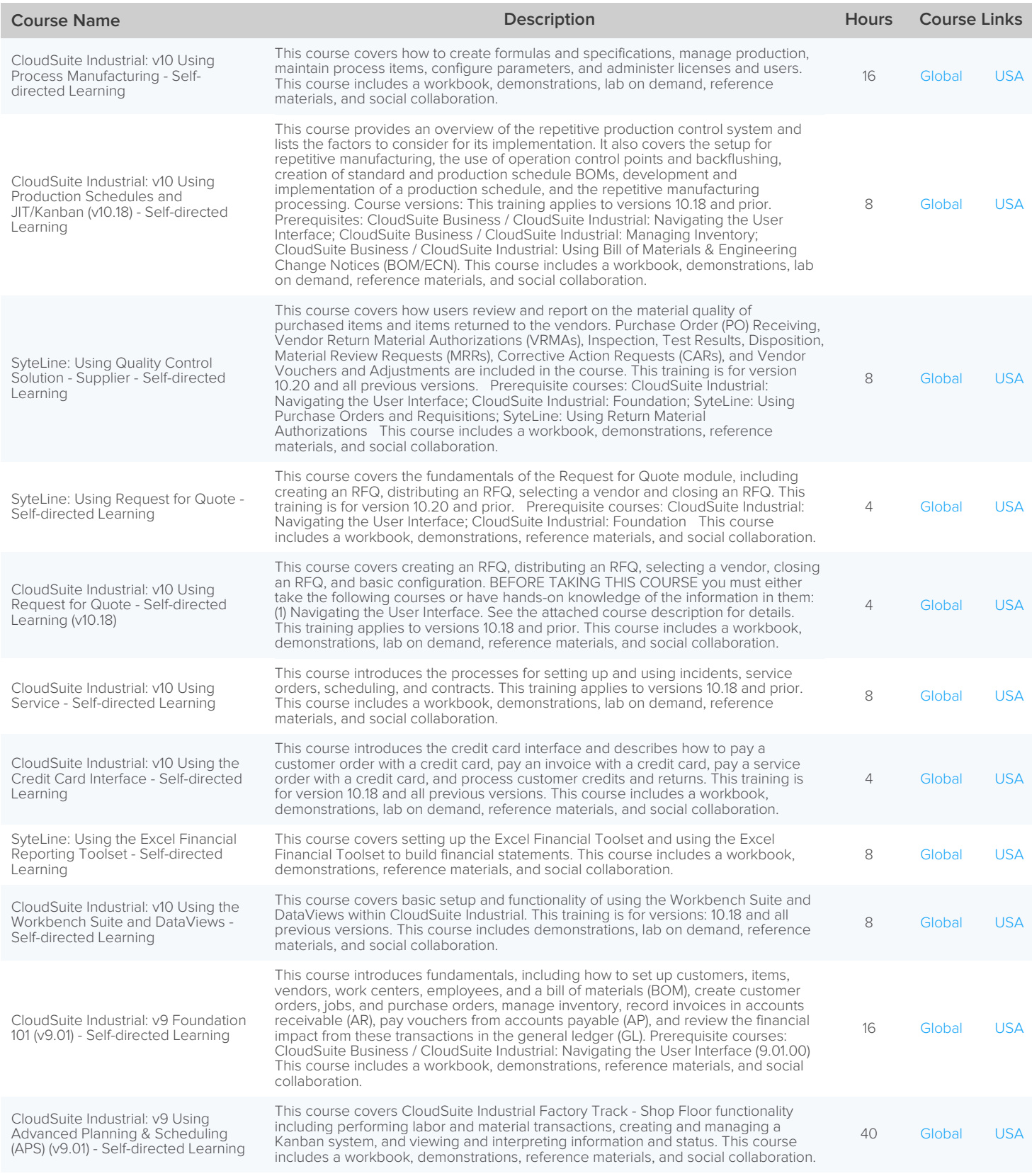

The Public Schedule presents currently scheduled training events.

 $\overline{\mathbf{1}}$ 

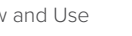

**Level 1:** Overview and Use **Lack Lack 2:** Configuration and Administration **Lack 1:** Level 3: Installation and Integration

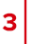

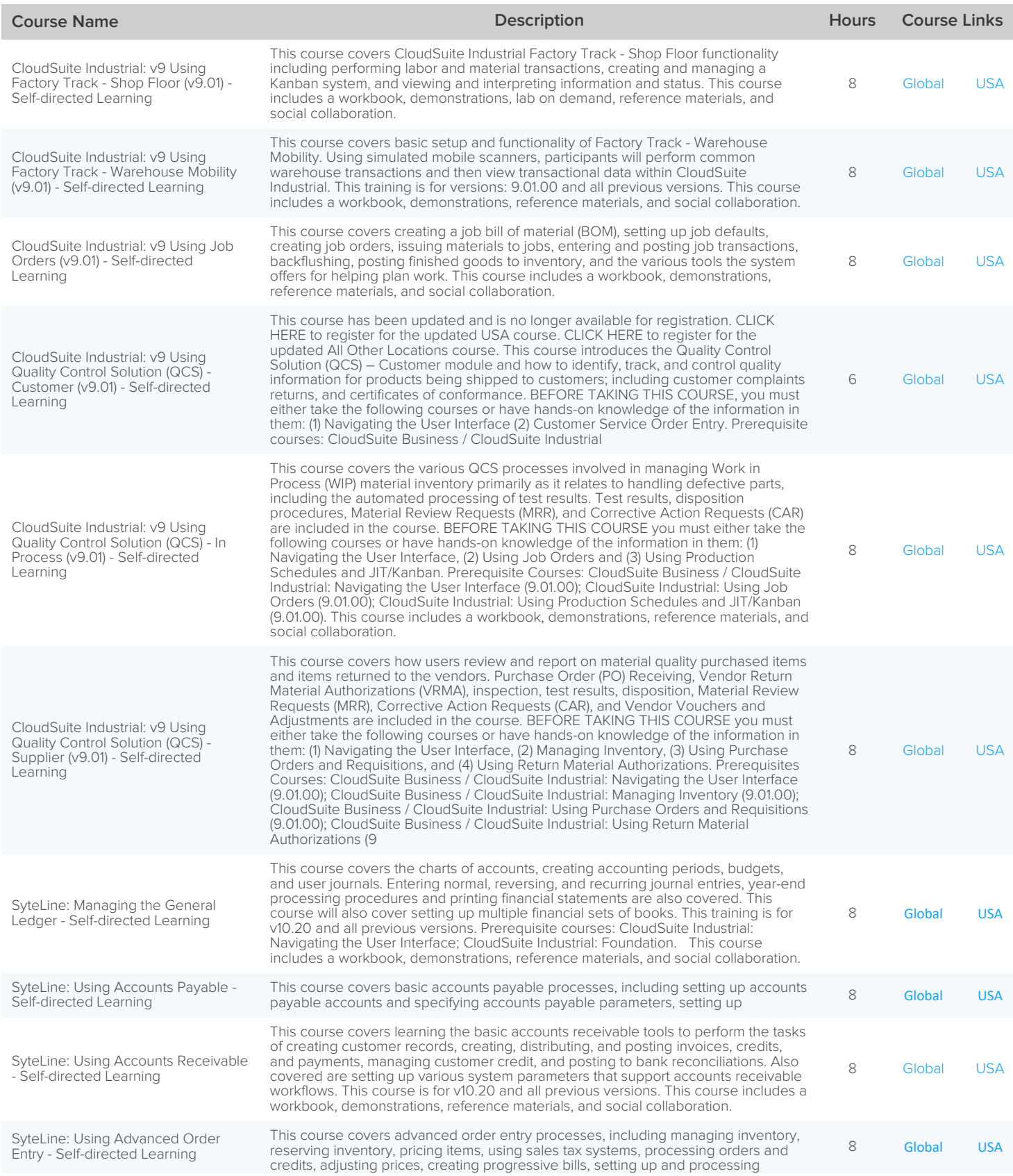

The Public Schedule presents currently scheduled training events.

 $\overline{\mathbf{1}}$ 

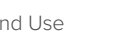

**Level 1:** Overview and Use **Lack Mann 2:** Configuration and Administration **Lack 1:** Level 3: Installation and Integration

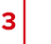

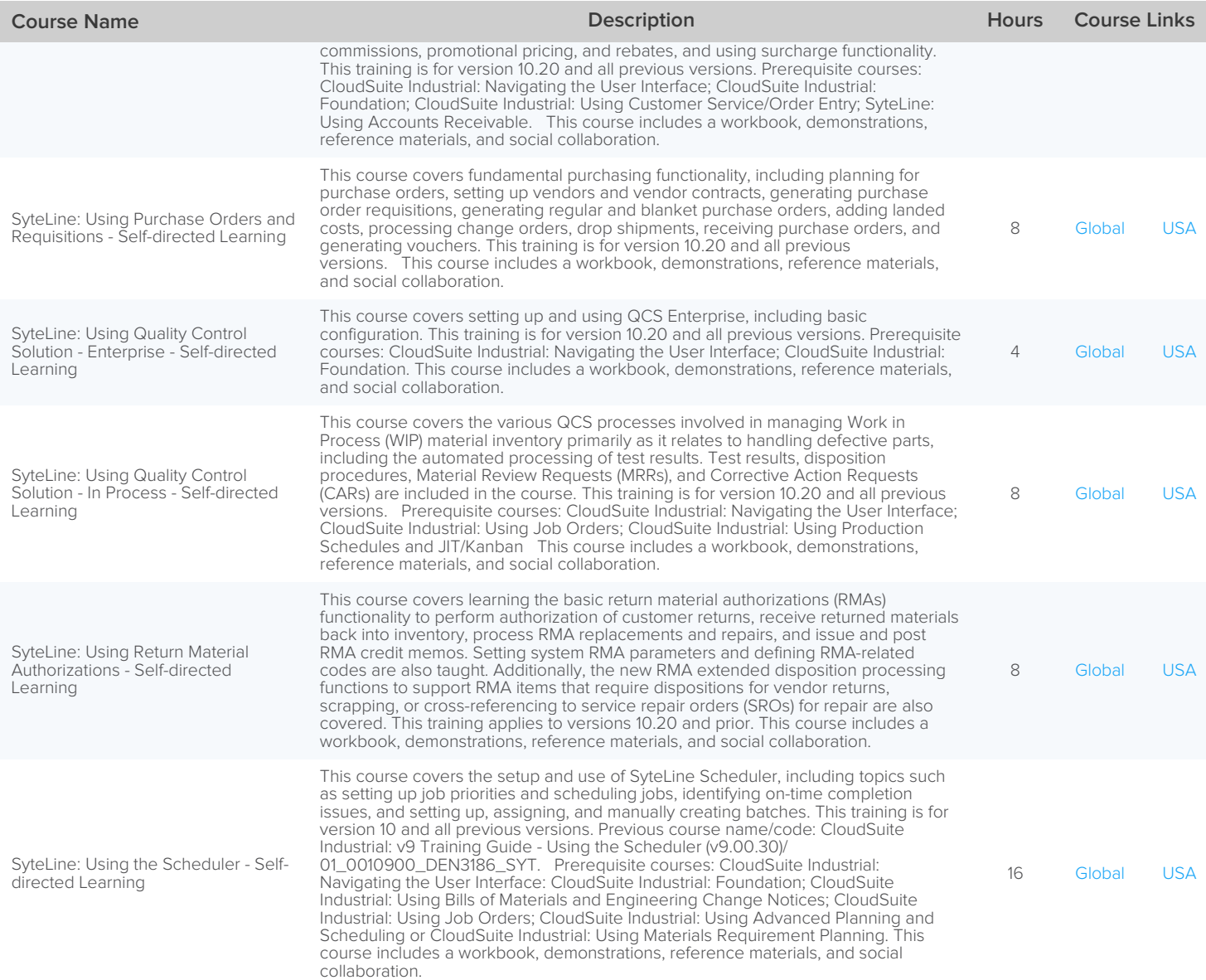

The Public Schedule presents currently scheduled training events.

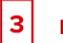

### Infor CloudSuite Financials & Supply Management – Self-directed Learning

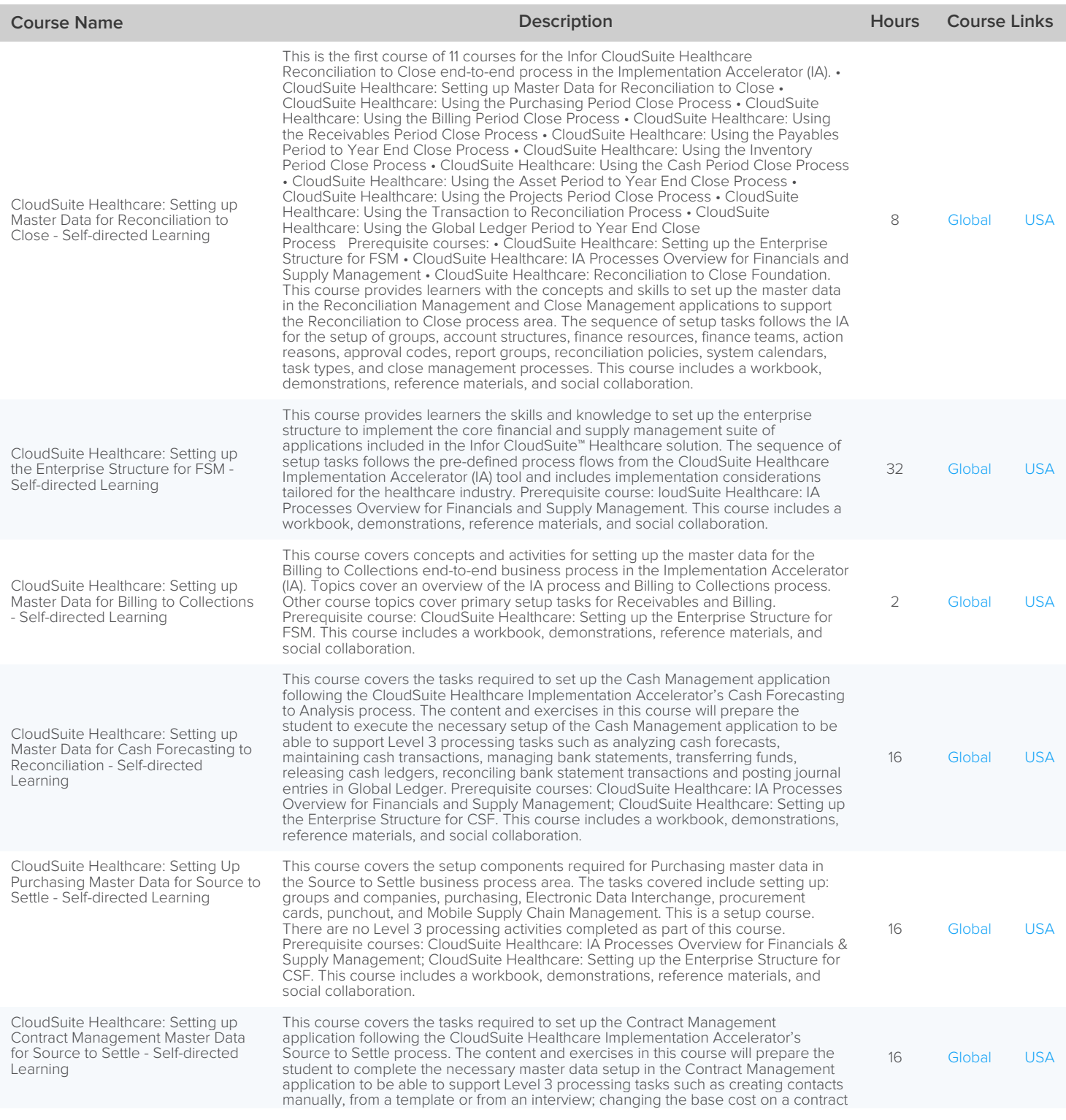

The Public Schedule presents currently scheduled training events.

│1

![](_page_44_Picture_2.jpeg)

**Level 1:** Overview and Use **Lack Lack 2:** Configuration and Administration **Lack 1:** Level 3: Installation and Integration

![](_page_44_Picture_4.jpeg)

![](_page_44_Picture_397.jpeg)

∥1

![](_page_45_Picture_2.jpeg)

**Level 1:** Overview and Use **Land 2:** Configuration and Administration **Land 3 Level 3:** Installation and Integration

![](_page_45_Picture_4.jpeg)

![](_page_45_Picture_395.jpeg)

 $\overline{\mathbf{1}}$ 

**Level 1:** Overview and Use **Lack Mann 2:** Configuration and Administration **Lack 1:** Level 3: Installation and Integration

![](_page_46_Picture_4.jpeg)

![](_page_46_Picture_400.jpeg)

The Public Schedule presents currently scheduled training events.

![](_page_47_Picture_1.jpeg)

**Level 1:** Overview and Use **Lack Mann Level 2:** Configuration and Administration **Lack 1:** Level 3: Installation and Integration

![](_page_47_Picture_3.jpeg)

**Course Name <b>Course Links Course Links Course Links Course Links Course Links Course Links** 

(formerly Recall Management); Reporting and Analytics. This training is for version 11.0.x and all previous versions.

![](_page_48_Picture_3.jpeg)

## Infor CPQ (PCM) – Self-directed Learning

![](_page_48_Picture_76.jpeg)

The Public Schedule presents currently scheduled training events. For a complete listing, please visit [campus.infor.com](https://campus.infor.com/) (USA) o[r campus-nonus.infor.com](https://campus-nonus.infor.com/) (all other locations).  $\overline{\mathbf{1}}$ 

![](_page_49_Picture_2.jpeg)

![](_page_49_Picture_4.jpeg)

# Infor CRM – Self-directed Learning

![](_page_49_Picture_194.jpeg)

The Public Schedule presents currently scheduled training events.

![](_page_50_Picture_3.jpeg)

## Infor EAM – Self-directed Learning

![](_page_50_Picture_201.jpeg)

The Public Schedule presents currently scheduled training events.

 $\overline{\mathbf{1}}$ 

![](_page_51_Picture_2.jpeg)

![](_page_51_Picture_3.jpeg)

## Infor d/EPM – Self-directed Learning

![](_page_51_Picture_229.jpeg)

The Public Schedule presents currently scheduled training events.

![](_page_52_Picture_3.jpeg)

## Infor Distribution SX.e – Self-directed Learning

![](_page_52_Picture_382.jpeg)

The Public Schedule presents currently scheduled training events.

 $\overline{\mathbf{1}}$ 

![](_page_53_Picture_2.jpeg)

**Level 1:** Overview and Use **Lack Lack 2:** Configuration and Administration **Lack 1:** Level 3: Installation and Integration

![](_page_53_Picture_4.jpeg)

![](_page_53_Picture_302.jpeg)

The Public Schedule presents currently scheduled training events.

![](_page_54_Picture_3.jpeg)

## Infor Global Financial Controller – Self-directed Learning

![](_page_54_Picture_113.jpeg)

The Public Schedule presents currently scheduled training events. For a complete listing, please visit [campus.infor.com](https://campus.infor.com/) (USA) o[r campus-nonus.infor.com](https://campus-nonus.infor.com/) (all other locations).  $\overline{\mathbf{1}}$ 

![](_page_55_Picture_2.jpeg)

![](_page_55_Picture_4.jpeg)

# Infor HCM – Self-directed Learning

![](_page_55_Picture_367.jpeg)

The Public Schedule presents currently scheduled training events. For a complete listing, please visit [campus.infor.com](https://campus.infor.com/) (USA) o[r campus-nonus.infor.com](https://campus-nonus.infor.com/) (all other locations).  $\overline{\mathbf{1}}$ 

![](_page_56_Picture_2.jpeg)

![](_page_56_Picture_3.jpeg)

![](_page_56_Picture_367.jpeg)

The Public Schedule presents currently scheduled training events.

![](_page_57_Picture_1.jpeg)

![](_page_57_Picture_2.jpeg)

**Level 1:** Overview and Use **Land 2:** Configuration and Administration **Land 3 Level 3:** Installation and Integration

![](_page_57_Picture_4.jpeg)

![](_page_57_Picture_398.jpeg)

 $\vert$  1

**Level 1:** Overview and Use **Land 2:** Configuration and Administration **Land 3 Level 3:** Installation and Integration

![](_page_58_Picture_3.jpeg)

![](_page_58_Picture_371.jpeg)

 $\overline{\mathbf{1}}$ 

**Level 1:** Overview and Use **Lack Mann Level 2:** Configuration and Administration **Lack 1:** Level 3: Installation and Integration

![](_page_59_Picture_4.jpeg)

![](_page_59_Picture_106.jpeg)

The Public Schedule presents currently scheduled training events. For a complete listing, please visit [campus.infor.com](https://campus.infor.com/) (USA) o[r campus-nonus.infor.com](https://campus-nonus.infor.com/) (all other locations).

![](_page_60_Picture_2.jpeg)

![](_page_60_Picture_3.jpeg)

# Infor HMS – Self-directed Learning

![](_page_60_Picture_112.jpeg)

The Public Schedule presents currently scheduled training events. For a complete listing, please visit [campus.infor.com](https://campus.infor.com/) (USA) o[r campus-nonus.infor.com](https://campus-nonus.infor.com/) (all other locations).  $\overline{\mathbf{1}}$ 

![](_page_61_Picture_4.jpeg)

# Infor Lawson – Self-directed Learning

![](_page_61_Picture_391.jpeg)

 $\overline{\mathbf{1}}$ 

![](_page_62_Picture_2.jpeg)

**Level 1:** Overview and Use **Lack Mann 2:** Configuration and Administration **Lack 1:** Level 3: Installation and Integration

![](_page_62_Picture_4.jpeg)

![](_page_62_Picture_403.jpeg)

The Public Schedule presents currently scheduled training events.

 $\overline{\mathbf{1}}$ 

**Level 1:** Overview and Use **Lack Lack 2:** Configuration and Administration **Lack 1:** Level 3: Installation and Integration

![](_page_63_Picture_4.jpeg)

![](_page_63_Picture_211.jpeg)

The Public Schedule presents currently scheduled training events.

![](_page_64_Picture_2.jpeg)

![](_page_64_Picture_3.jpeg)

## Infor LN – Self-directed Learning

![](_page_64_Picture_368.jpeg)

The Public Schedule presents currently scheduled training events.

 $\overline{\mathbf{1}}$ 

**Level 1:** Overview and Use **Lack Mann 2:** Configuration and Administration **Lack 1:** Level 3: Installation and Integration

![](_page_65_Picture_4.jpeg)

![](_page_65_Picture_390.jpeg)

The Public Schedule presents currently scheduled training events.

 $\overline{\mathbf{1}}$ 

![](_page_66_Picture_2.jpeg)

**Level 1:** Overview and Use **Lack Mann 2:** Configuration and Administration **Lack 1:** Level 3: Installation and Integration

![](_page_66_Picture_4.jpeg)

![](_page_66_Picture_406.jpeg)

The Public Schedule presents currently scheduled training events.

 $\overline{\mathbf{1}}$ 

![](_page_67_Picture_2.jpeg)

**Level 1:** Overview and Use **Lack Lack 2:** Configuration and Administration **Lack 1:** Level 3: Installation and Integration

![](_page_67_Picture_4.jpeg)

![](_page_67_Picture_132.jpeg)

The Public Schedule presents currently scheduled training events. For a complete listing, please visit [campus.infor.com](https://campus.infor.com/) (USA) o[r campus-nonus.infor.com](https://campus-nonus.infor.com/) (all other locations).  $\overline{\mathbf{1}}$ 

![](_page_68_Picture_2.jpeg)

![](_page_68_Picture_4.jpeg)

# Infor M3 – Self-directed Learning

![](_page_68_Picture_384.jpeg)

The Public Schedule presents currently scheduled training events.

 $\vert$  1

**Level 1:** Overview and Use **Level 2:** Configuration and Administration **Lack 1:** Level 3: Installation and Integration

![](_page_69_Picture_3.jpeg)

![](_page_69_Picture_375.jpeg)

### $\overline{\mathbf{1}}$

![](_page_70_Picture_2.jpeg)

![](_page_70_Picture_4.jpeg)

![](_page_70_Picture_366.jpeg)

 $\overline{\mathbf{1}}$ 

**Level 1:** Overview and Use **Lack Mann 2:** Configuration and Administration **Lack 1:** Level 3: Installation and Integration

![](_page_71_Picture_4.jpeg)

![](_page_71_Picture_363.jpeg)

The Public Schedule presents currently scheduled training events.
## **Public Schedule**

 $\overline{\mathbf{1}}$ 

**Level 1:** Overview and Use **Lack Mann 2:** Configuration and Administration **Lack 1:** Level 3: Installation and Integration

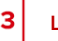

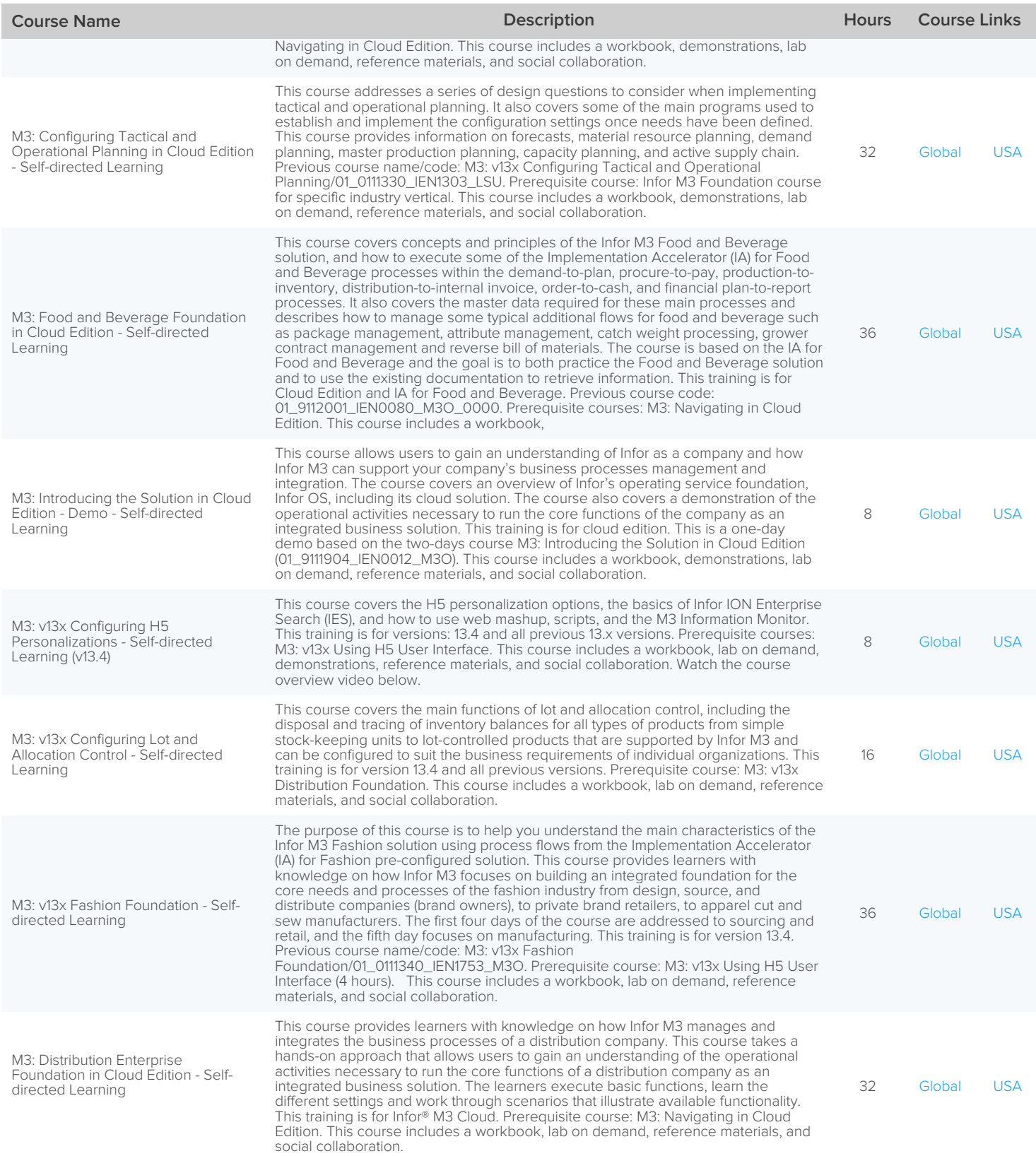

The Public Schedule presents currently scheduled training events.

For a complete listing, please visit [campus.infor.com](https://campus.infor.com/) (USA) o[r campus-nonus.infor.com](https://campus-nonus.infor.com/) (all other locations).

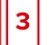

## Infor OS – Self-directed Learning

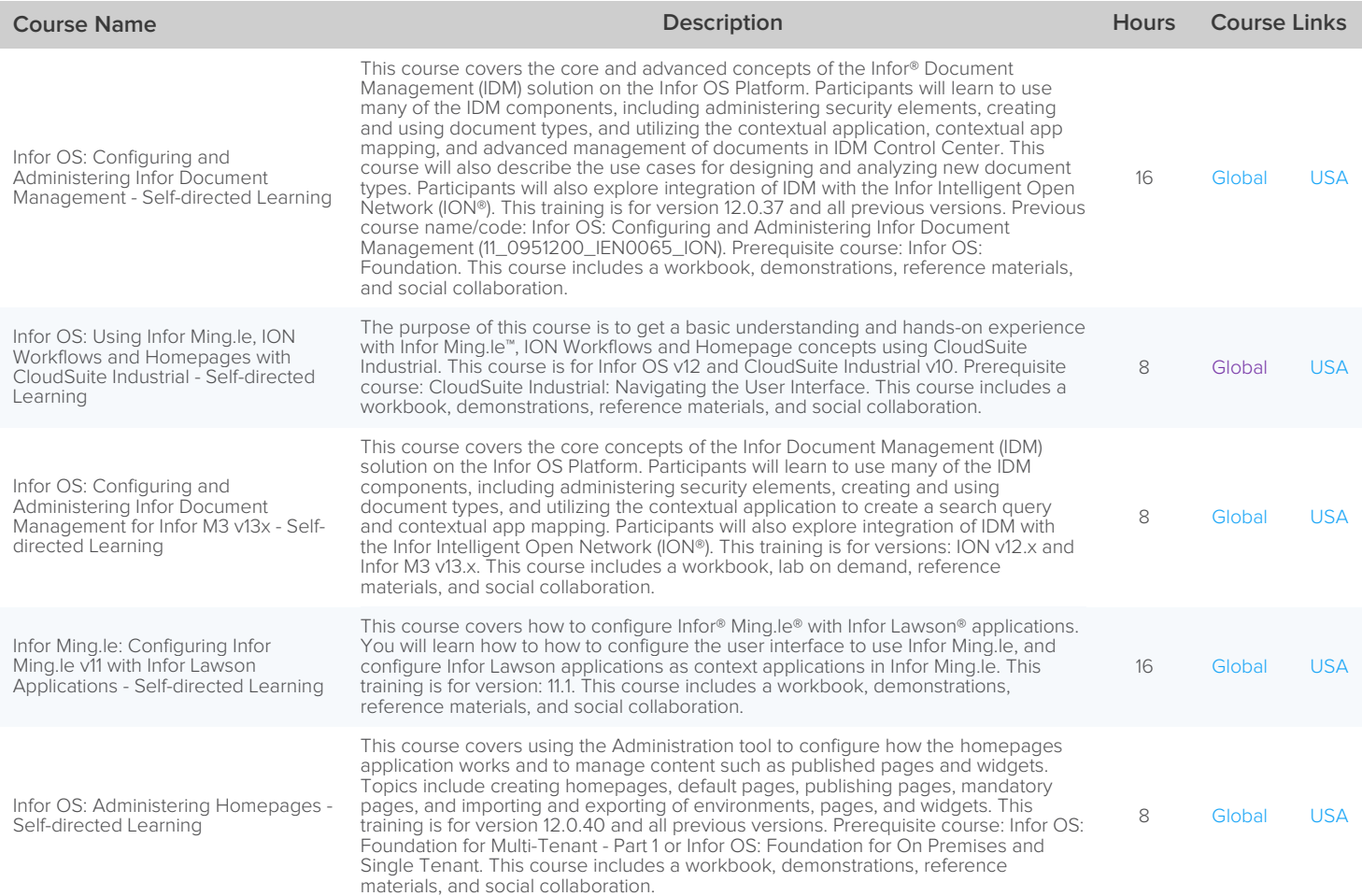

The Public Schedule presents currently scheduled training events.

For a complete listing, please visit [campus.infor.com](https://campus.infor.com/) (USA) o[r campus-nonus.infor.com](https://campus-nonus.infor.com/) (all other locations).

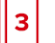

## Infor UAP – Self-directed Learning

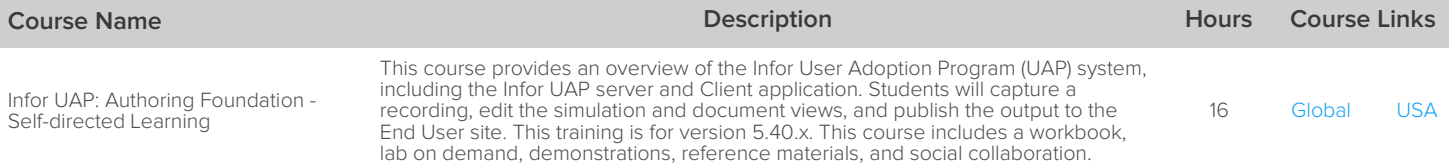

The Public Schedule presents currently scheduled training events. For a complete listing, please visit [campus.infor.com](https://campus.infor.com/) (USA) o[r campus-nonus.infor.com](https://campus-nonus.infor.com/) (all other locations).

Follow us :  $\mathbf{y}$   $\mathbf{f}$  in  $\mathbf{\hat{a}}$ 

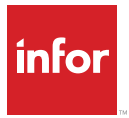

Infor builds business software for specific industries in the cloud. With 16,500 employees and over 90,000 customers in more than 170 countries, Infor software is designed for progress. To learn more, please visit www.infor.com.

Copyright ©2020 Infor. All rights reserved. The word and design marks set forth herein are trademarks and/or registered trademarks of Infor and/or related affiliates and subsidiaries. All other trademarks listed herein are property of their respective owners. www.infor.com.

641 Avenue of the Americas, NewYork, NY 10011